**Laborator 2** 2021/2022Dispozitive și circuite de microunde pentru radiocomunicații

# Scurta teorie

#### Linie fara pierderi

$$
(V(z)=V_0^+\cdot\left(e^{-j\cdot\beta\cdot z}+\Gamma\cdot e^{j\cdot\beta\cdot z}\right))
$$

$$
I(z) = \frac{V_0^+}{Z_0} \cdot \left( e^{-j \cdot \beta \cdot z} - \Gamma \cdot e^{j \cdot \beta \cdot z} \right)
$$

#### Puterea medie

$$
P_{avg} = \frac{1}{2} \cdot \text{Re}\left\{V(z) \cdot I(z)^{*}\right\} = \frac{1}{2} \cdot \frac{|V_0^+|^2}{Z_0} \cdot \text{Re}\left\{1 - \Gamma^* \cdot e^{-2j \cdot \beta \cdot z} + \Gamma \cdot e^{2j \cdot \beta \cdot z} - |\Gamma|^2\right\}
$$
\n
$$
P_{avg} = \frac{1}{2} \cdot \frac{|V_0^+|^2}{Z_0} \cdot \left(1 - |\Gamma|^2\right)
$$
\n
$$
(z - z^*) = \text{Im}
$$

 Puterea transmisa sarcinii = Puterea incidenta - Puterea "reflectata" **Return Loss [dB]**  $RL = -20 \cdot log |\Gamma|$  |dB|

## **Matricea S (repartitie)**

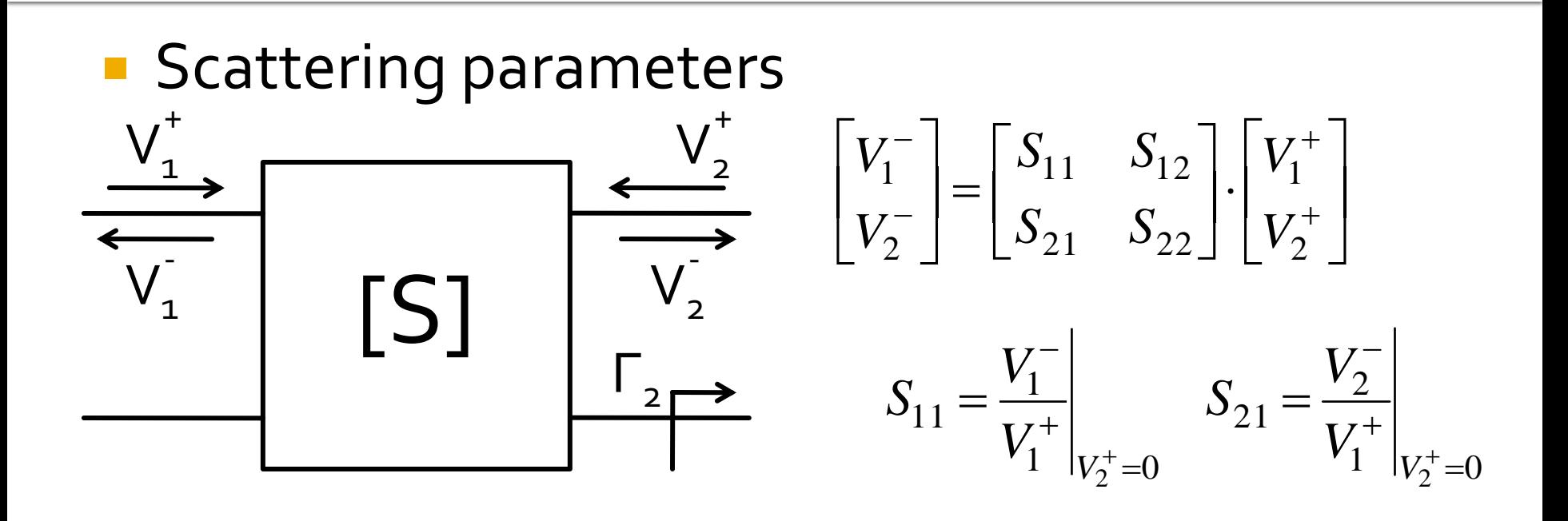

 $V_2^+ = 0$  are semnificatia: la portul 2 este conectata impedanta care realizeaza conditia de adaptare (complex conjugat)

$$
\Gamma_2 = 0 \rightarrow V_2^+ = 0
$$

## **Matricea S (repartitie)**

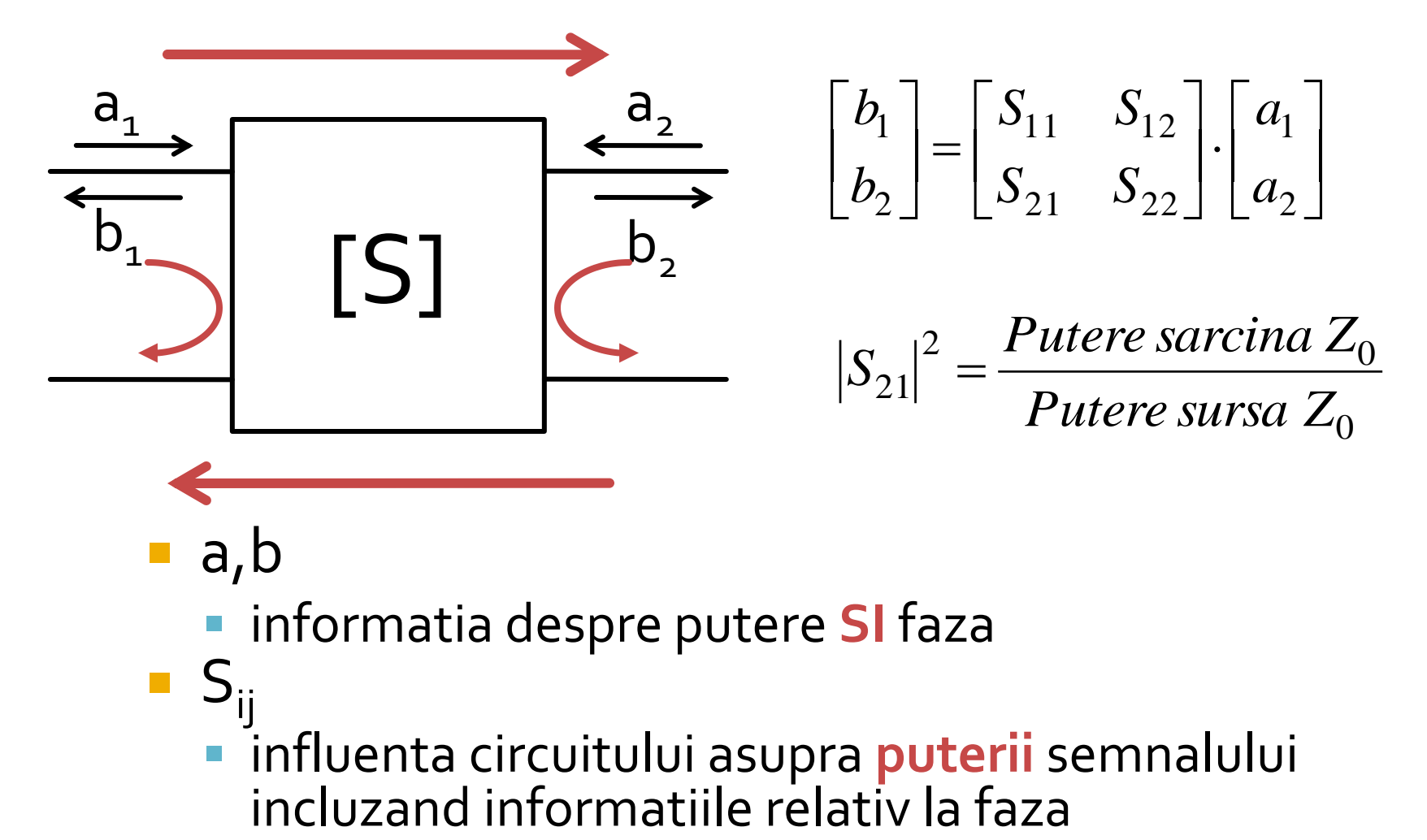

- a,b
	- informatia despre putere **SI** faza
- $S_{ii}$ influenta circuitului asupra **puterii** semnalului

# **Matricea S (repartitie)**

■ Matricea S poate fi extinsa (generalizata) pentru multiporti (n-porturi)

$$
S_{ii} = \frac{V_i^-}{V_i^+}\Big|_{V_k^+ = 0, \forall k \neq i}
$$
  
 
$$
S_{ij} = \frac{V_i^-}{V_j^+}\Big|_{V_k^+ = 0, \forall k \neq j}
$$

- Sii este coeficientul de reflexie la portul *i* cand toate celelalte porturi sunt conectate la impedanta care realizeaza adaptarea
- Sij este coeficientul de transmisie de la portul *j* (**al doilea** indice**!**) la portul *i* (**primul** indice**!**) cand se depune semnal la portul *j* si toate celelalte porturi sunt conectate la impedanta care realizeaza adaptarea

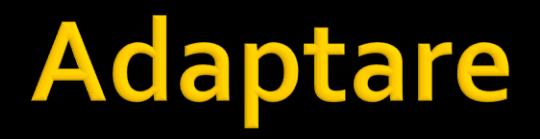

#### Generator **adaptat** la sarcina ?

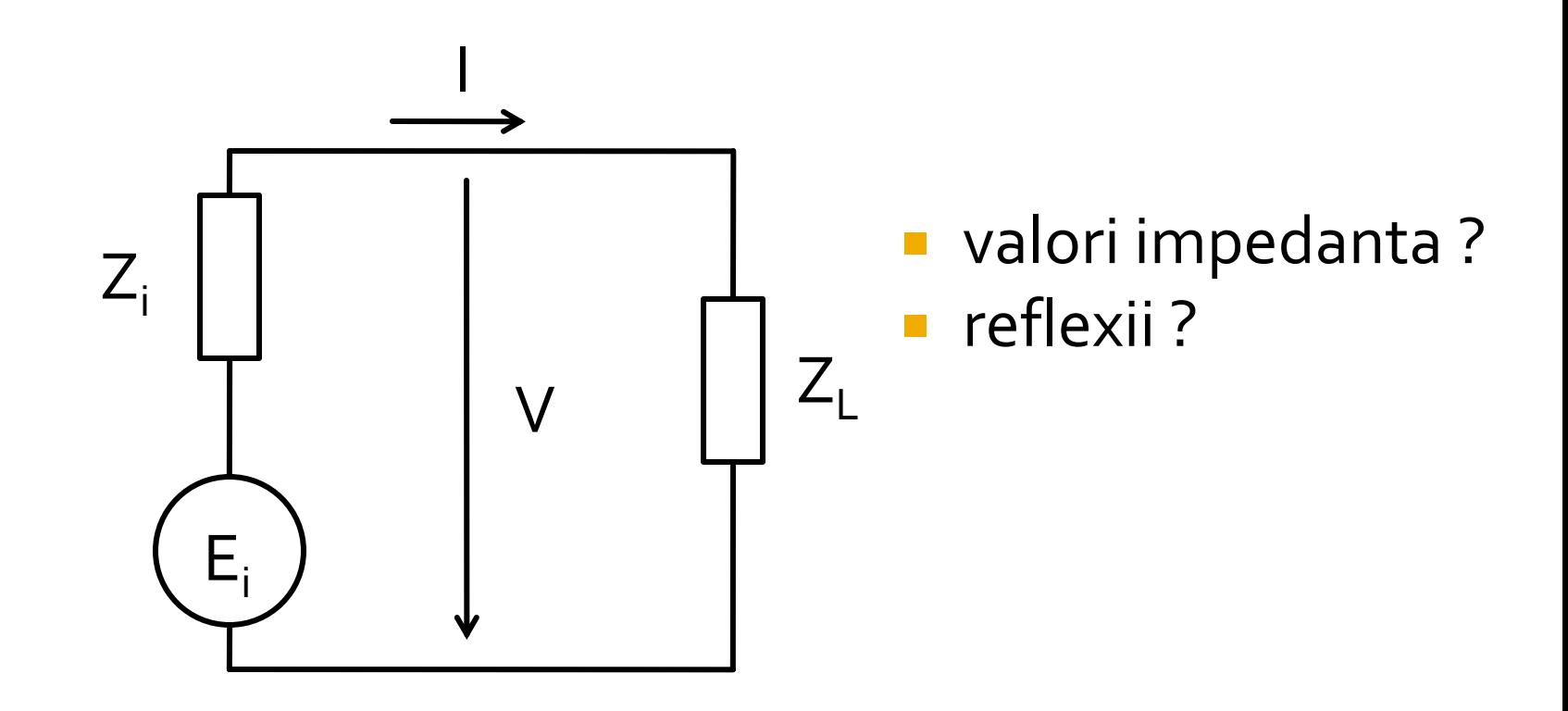

#### Generator adaptat la sarcina

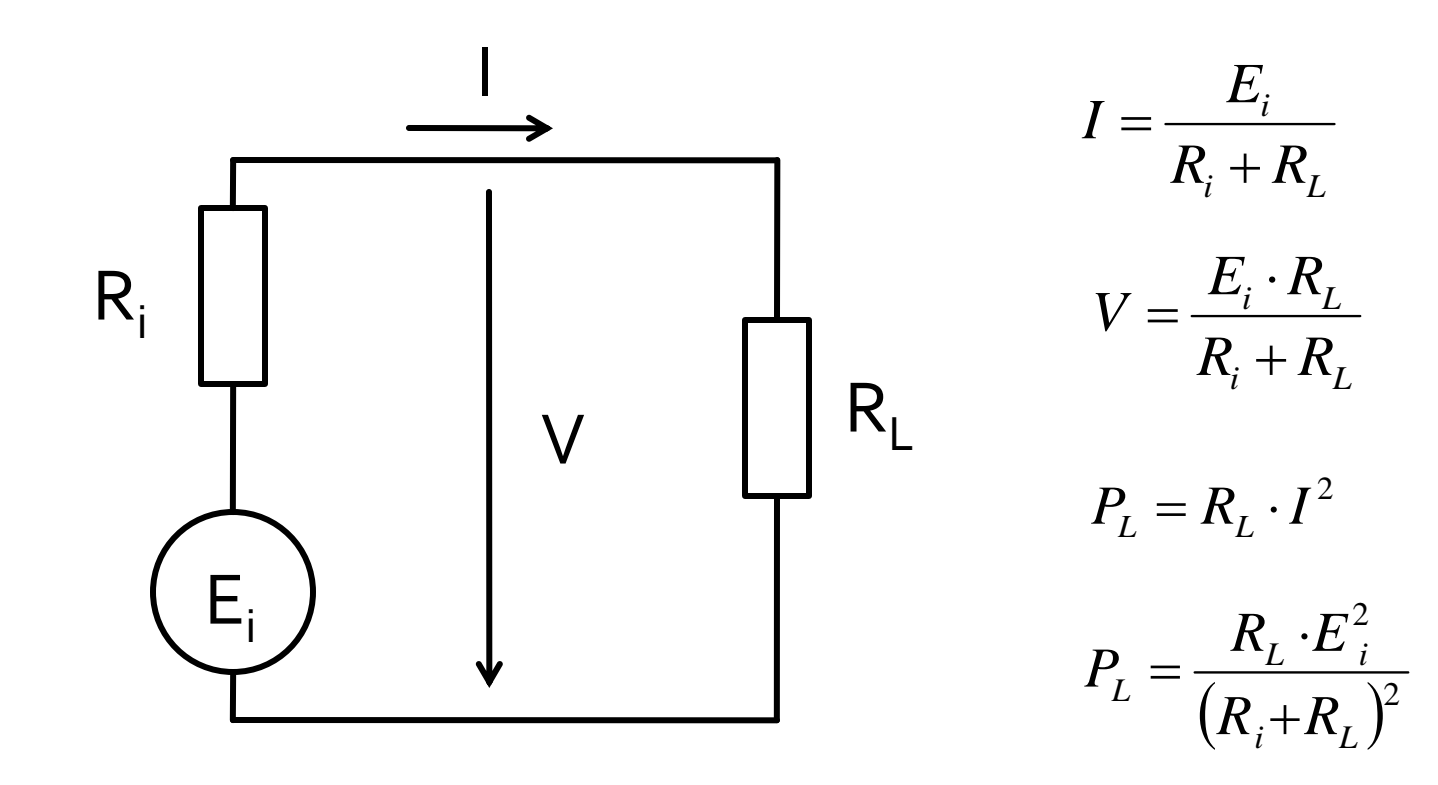

$$
P_L = R_L \cdot I^2 \qquad \qquad P_L = \frac{R_L \cdot E_i^2}{(R_i + R_L)^2}
$$

#### **Putere pe sarcina**

 $R_i = 50\Omega$ 

$$
R_{L} = 0 \Rightarrow P_{L} = 0
$$

$$
R_{L} = \infty \Rightarrow P_{L} = 0
$$

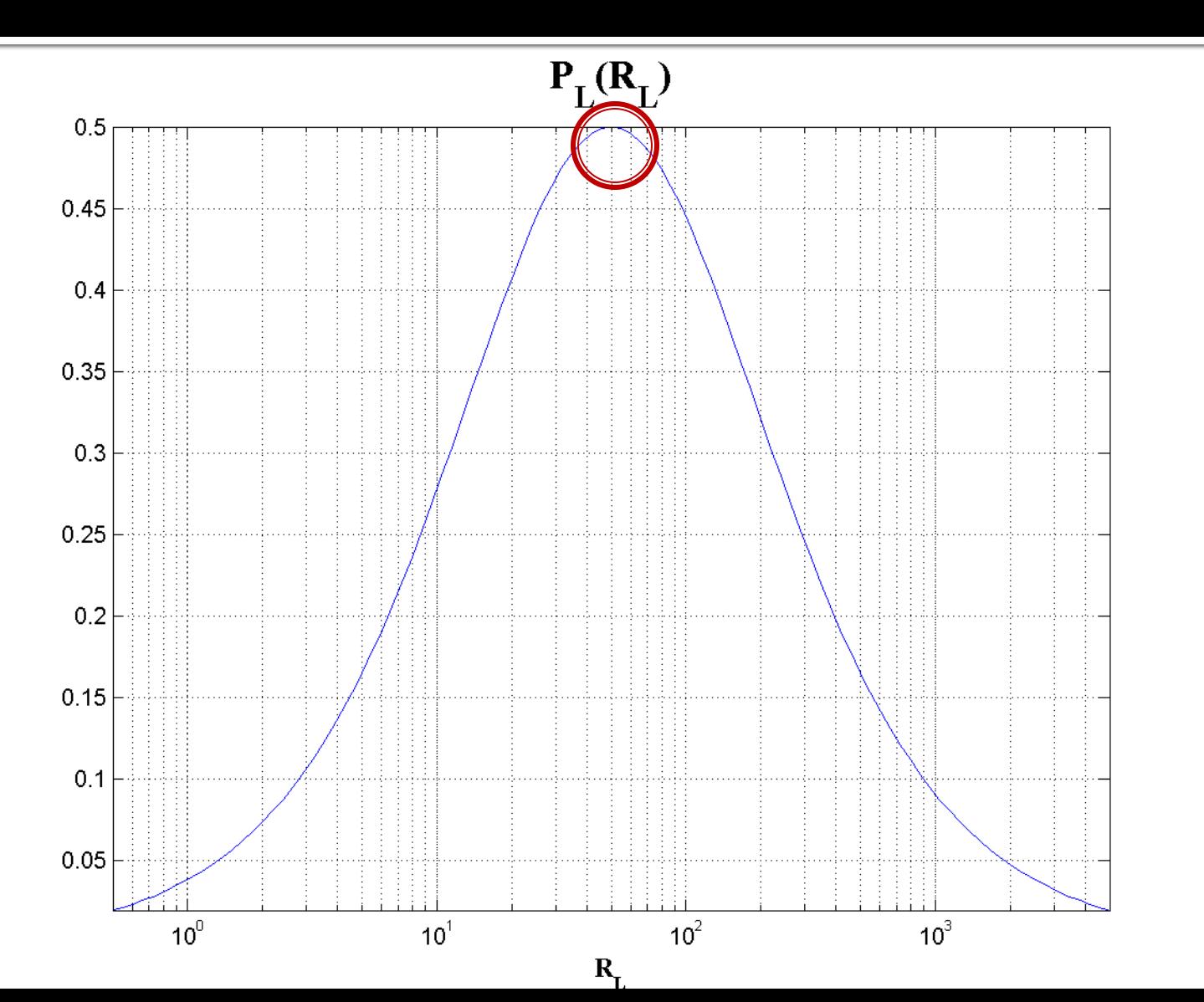

 $\blacksquare$  Pmax  $R_i = R_L$  $-50\Omega$ 

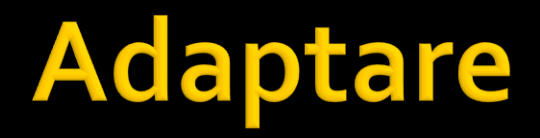

#### **amplificator cu reactie**

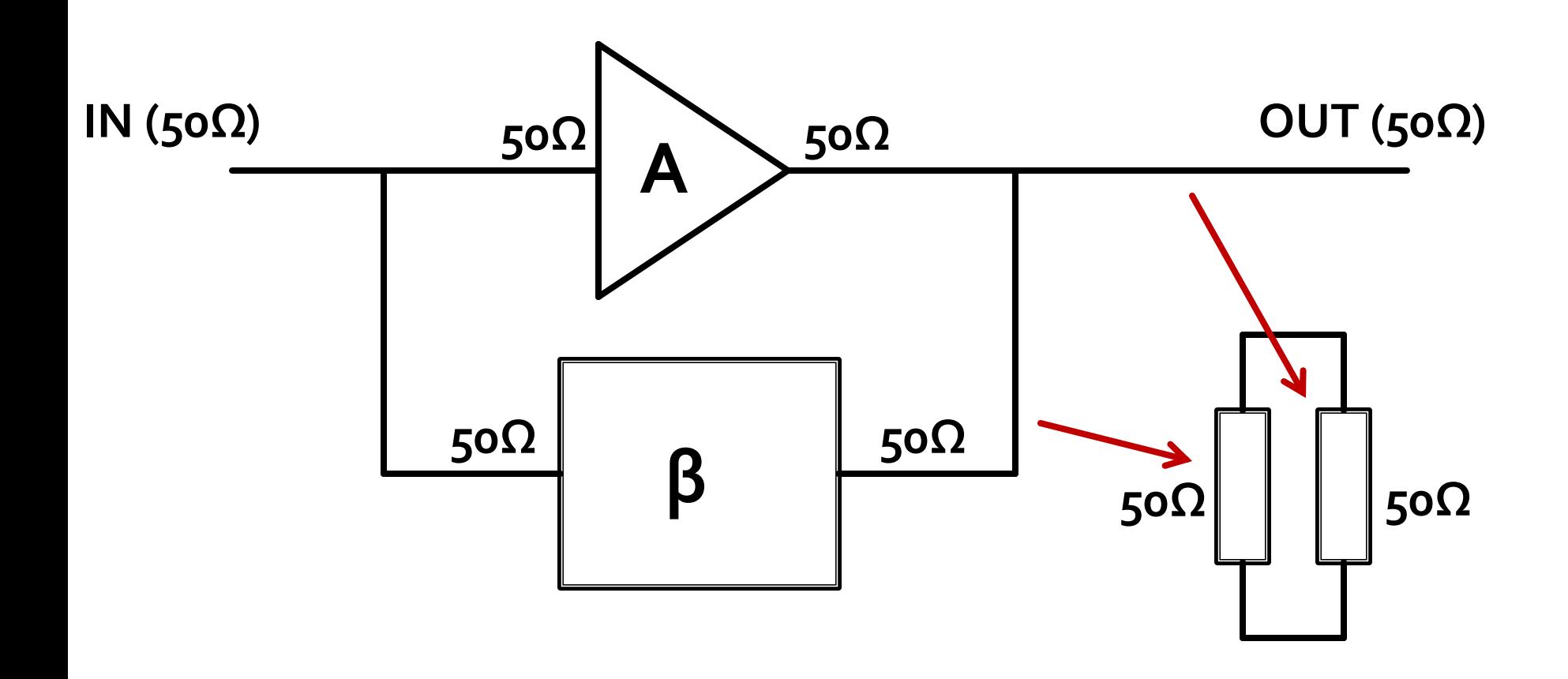

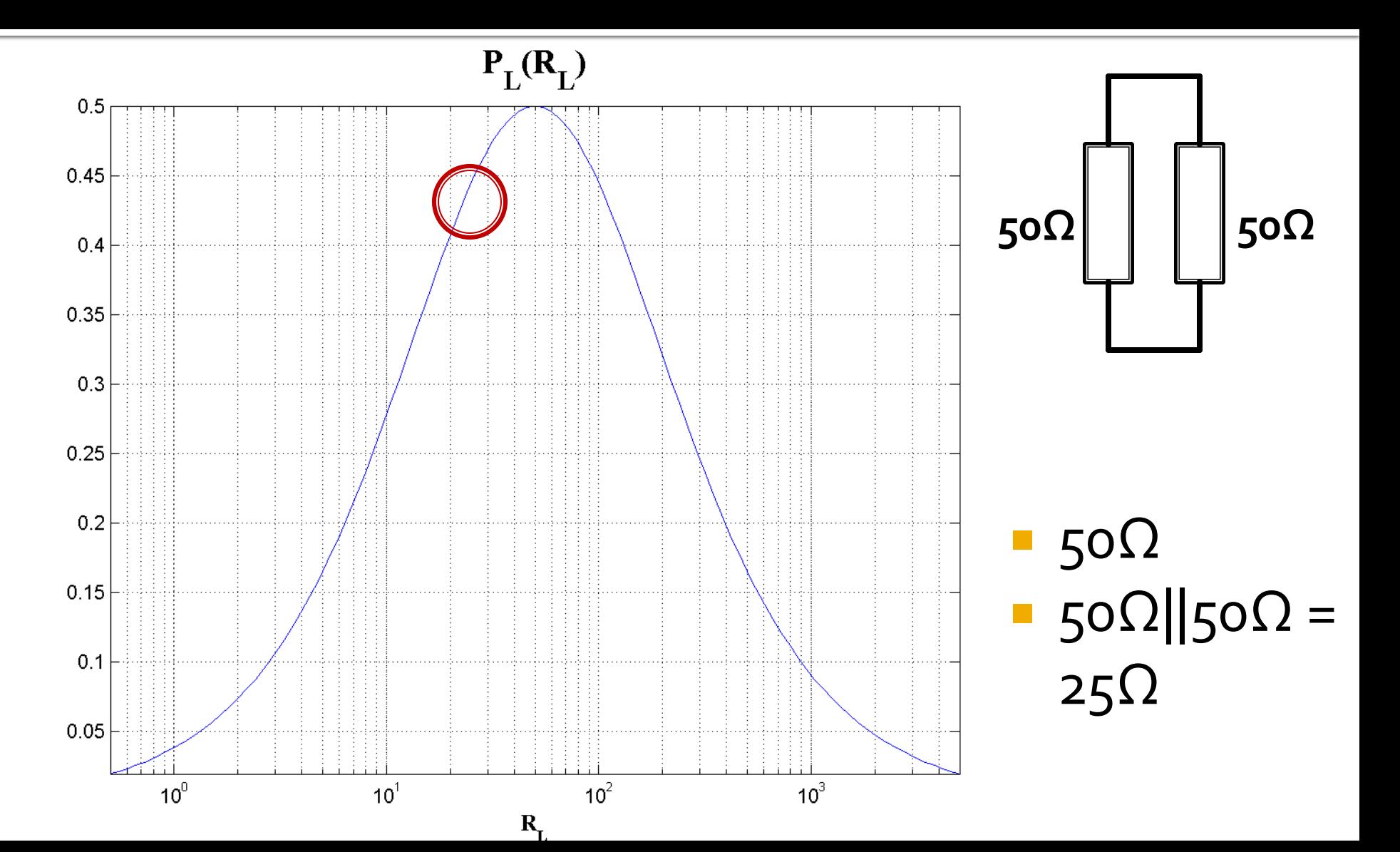

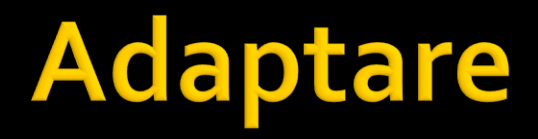

#### **amplificator cu reactie**

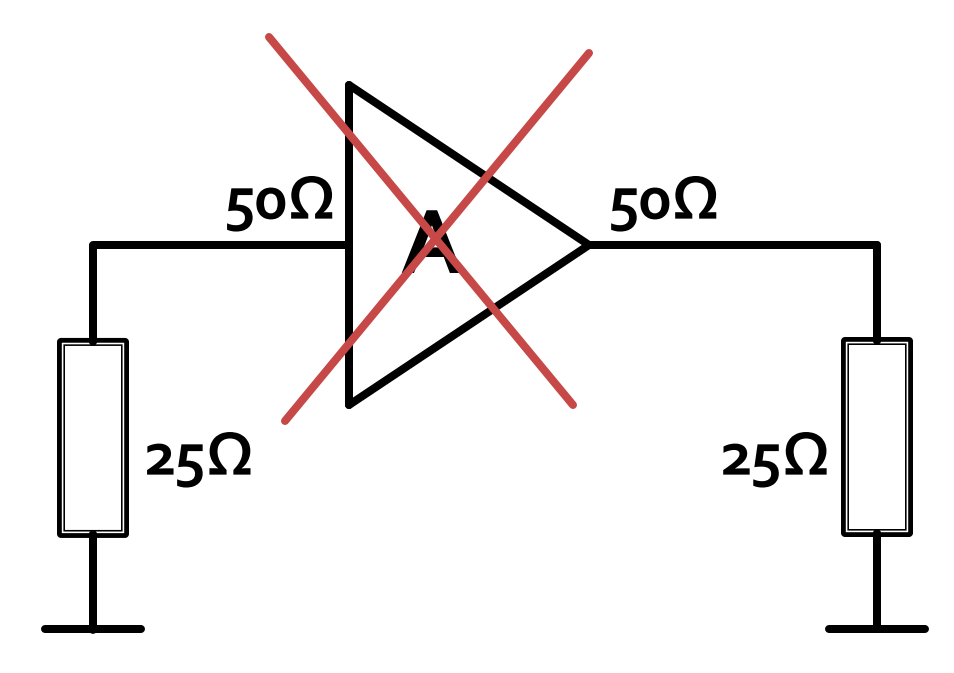

# **Cuploare directionale si** divizoare de putere

# **Cuploare/Divizoare**

- Funcționalitatea dorită:
	- divizarea
	- combinarea
- puterii semnalului

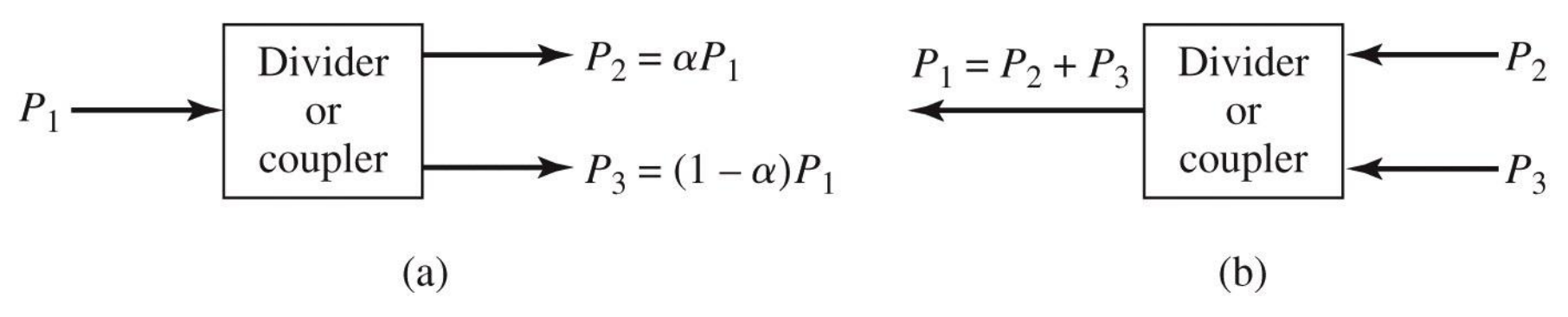

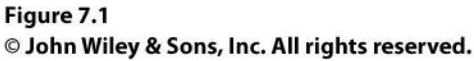

# Circuite cu trei porți

- numite si joncțiune in T
- **E** caracterizate de o matrice S 3x3

$$
\begin{bmatrix} S \end{bmatrix} = \begin{bmatrix} S_{11} & S_{12} & S_{13} \\ S_{21} & S_{22} & S_{23} \\ S_{31} & S_{32} & S_{33} \end{bmatrix}
$$

- circuitul este **reciproc** dacă **nu** conține:
	- **nateriale anizotrope (de obicei ferite)**
	- circuite active
- e de dorit să obținem funcționalitatea dorită de divizare/combinare de putere **fără pierderi** interne
- e de dorit sa obținem circuitul **adaptat simultan la toate porțile**
	- **EXEC** evitarea unor pierderi externe de putere

## Circuite cu trei porți

$$
\begin{bmatrix} S \end{bmatrix} = \begin{bmatrix} 0 & S_{12} & S_{13} \\ S_{12} & 0 & S_{23} \\ S_{13} & S_{23} & 0 \end{bmatrix}
$$

- 6 ecuații / 3 necunoscute
	- **nici o soluție posibila**
- Un circuit cu 3 porți **NU** poate fi simultan:
	- **reciproc**
	- fara pierderi
	- adaptat simultan la toate cele 3 porți

# Circuite cu patru porți

caracterizate de o matrice **S** 4x4

$$
\begin{bmatrix}\nS \\
S\n\end{bmatrix} =\n\begin{bmatrix}\nS_{11} & S_{12} & S_{13} & S_{14} \\
S_{21} & S_{22} & S_{23} & S_{24} \\
S_{31} & S_{32} & S_{33} & S_{34} \\
S_{41} & S_{42} & S_{43} & S_{44}\n\end{bmatrix}
$$

- circuitul este **reciproc** dacă nu conține:
	- **nateriale anizotrope (de obicei ferite)**
	- circuite active
- e de dorit să obținem funcționalitatea dorită de divizare/combinare de putere **fără pierderi** interne
- e de dorit sa obținem circuitul **adaptat simultan la toate porțile**
	- **EXEC** evitarea unor pierderi externe de putere

## Circuite cu patru porți

- Un circuit cu 4 porti care este simultan:
	- adaptat la toate portile
	- **reciproc**
	- fara pierderi
- este **intotdeauna directional**
	- puterea de semnal introdusa pe un port este trimisa **numai spre doua** din celelalte trei porturi

$$
S = \begin{bmatrix} 0 & \alpha & \beta \cdot e^{j\theta} & 0 \\ \alpha & 0 & 0 & \beta \cdot e^{j\phi} \\ \beta \cdot e^{j\theta} & 0 & 0 & \alpha \\ 0 & \beta \cdot e^{j\phi} & \alpha & 0 \end{bmatrix}
$$

#### **Cuplor directional**

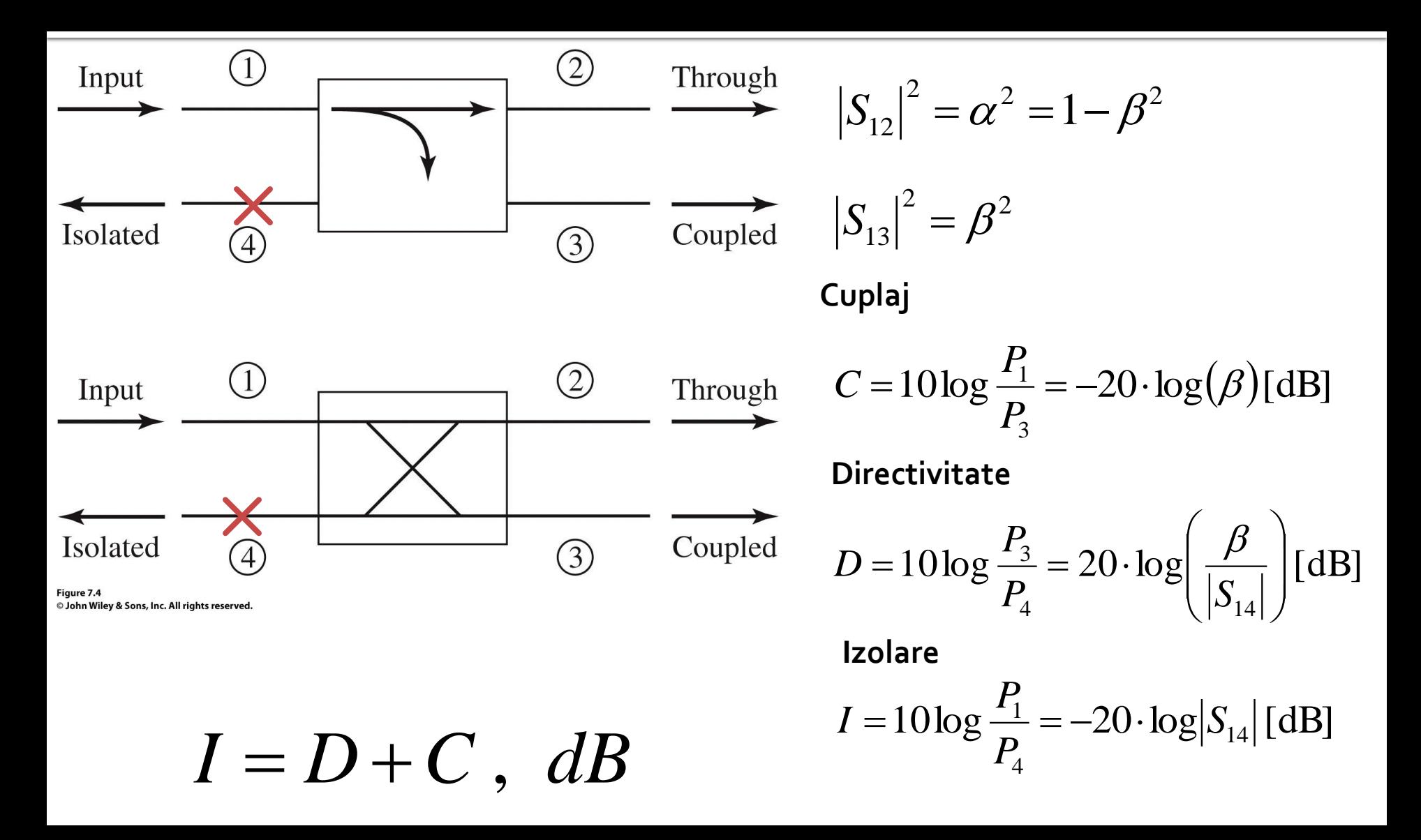

#### Amplificatoare echilibrate

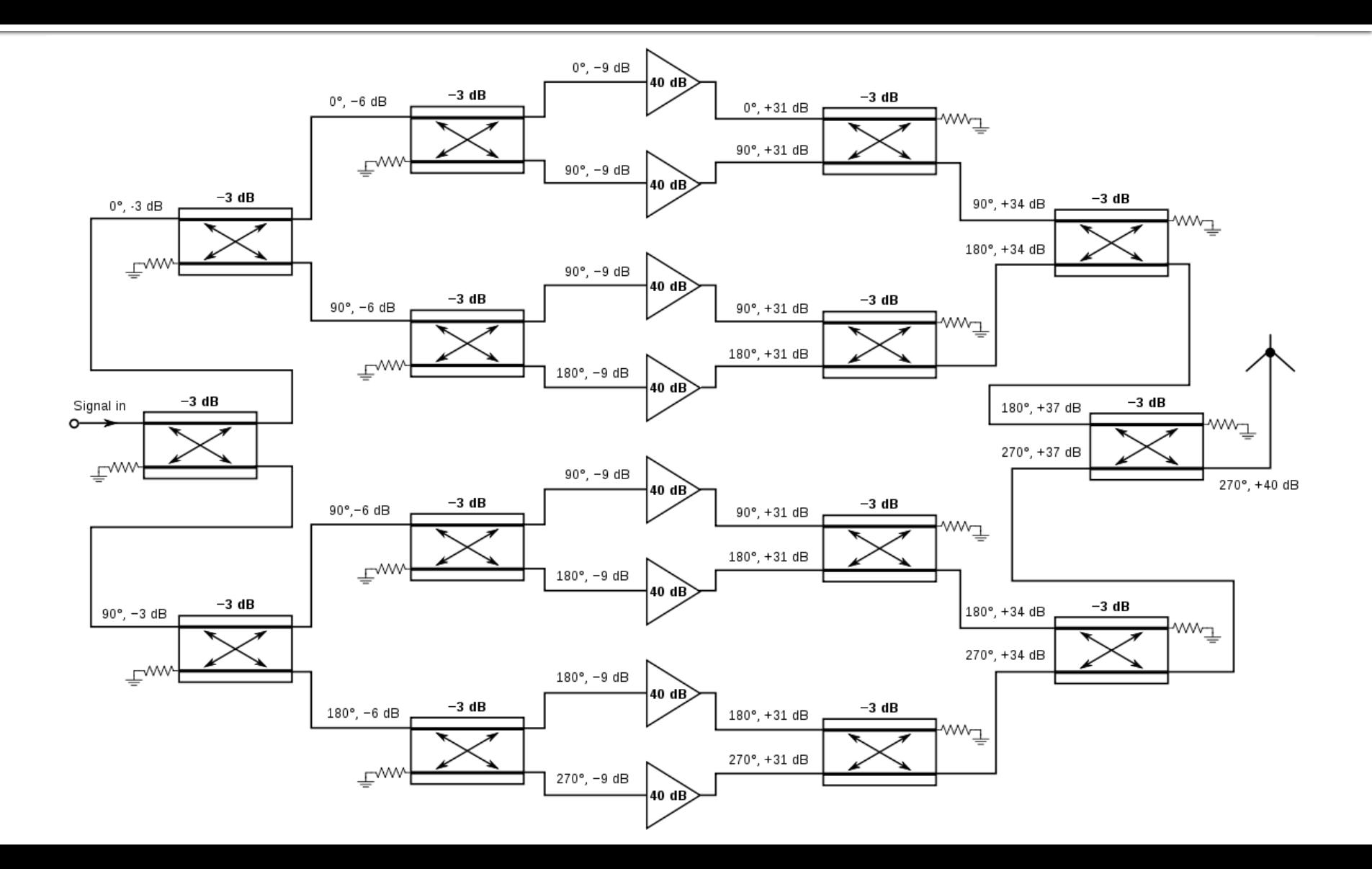

#### Cuplorul hibrid în cuadratură (90°)

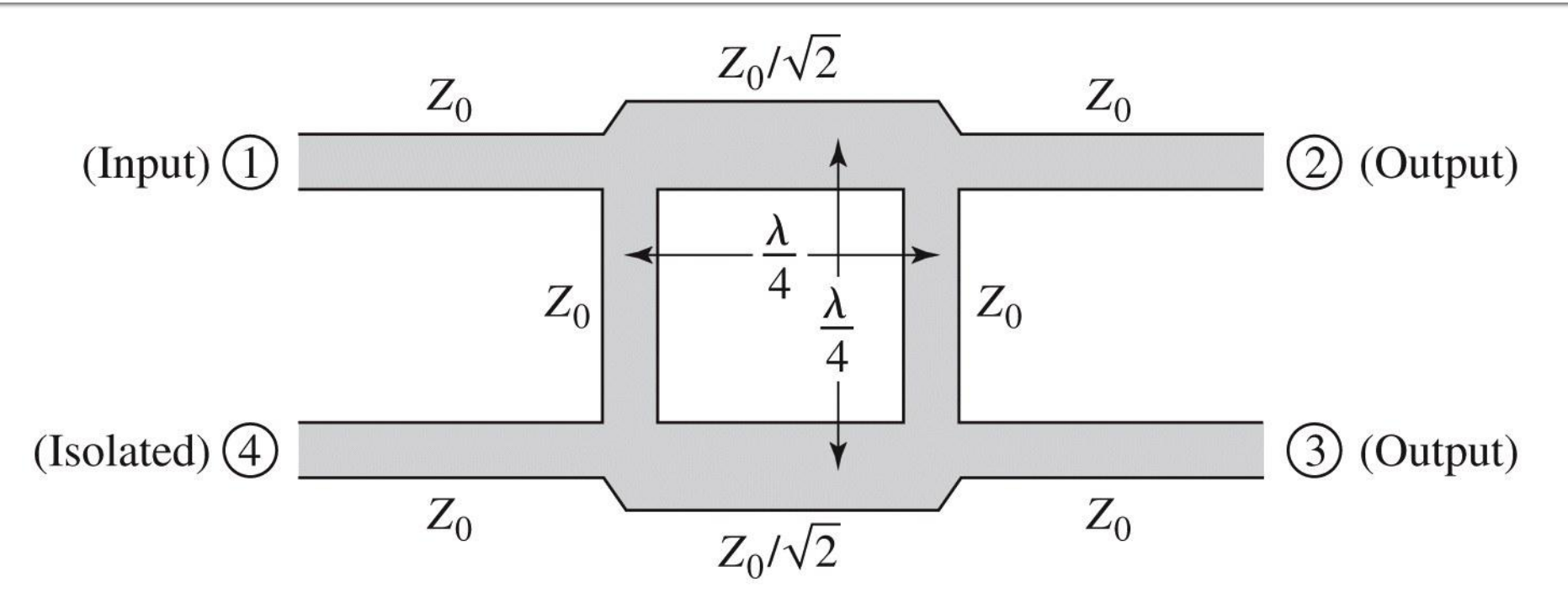

Figure 7.21 © John Wiley & Sons, Inc. All rights reserved.

$$
\begin{bmatrix} S \end{bmatrix} = \frac{-1}{\sqrt{2}} \begin{bmatrix} 0 & j & 1 & 0 \\ j & 0 & 0 & 1 \\ 1 & 0 & 0 & j \\ 0 & 1 & j & 0 \end{bmatrix}
$$

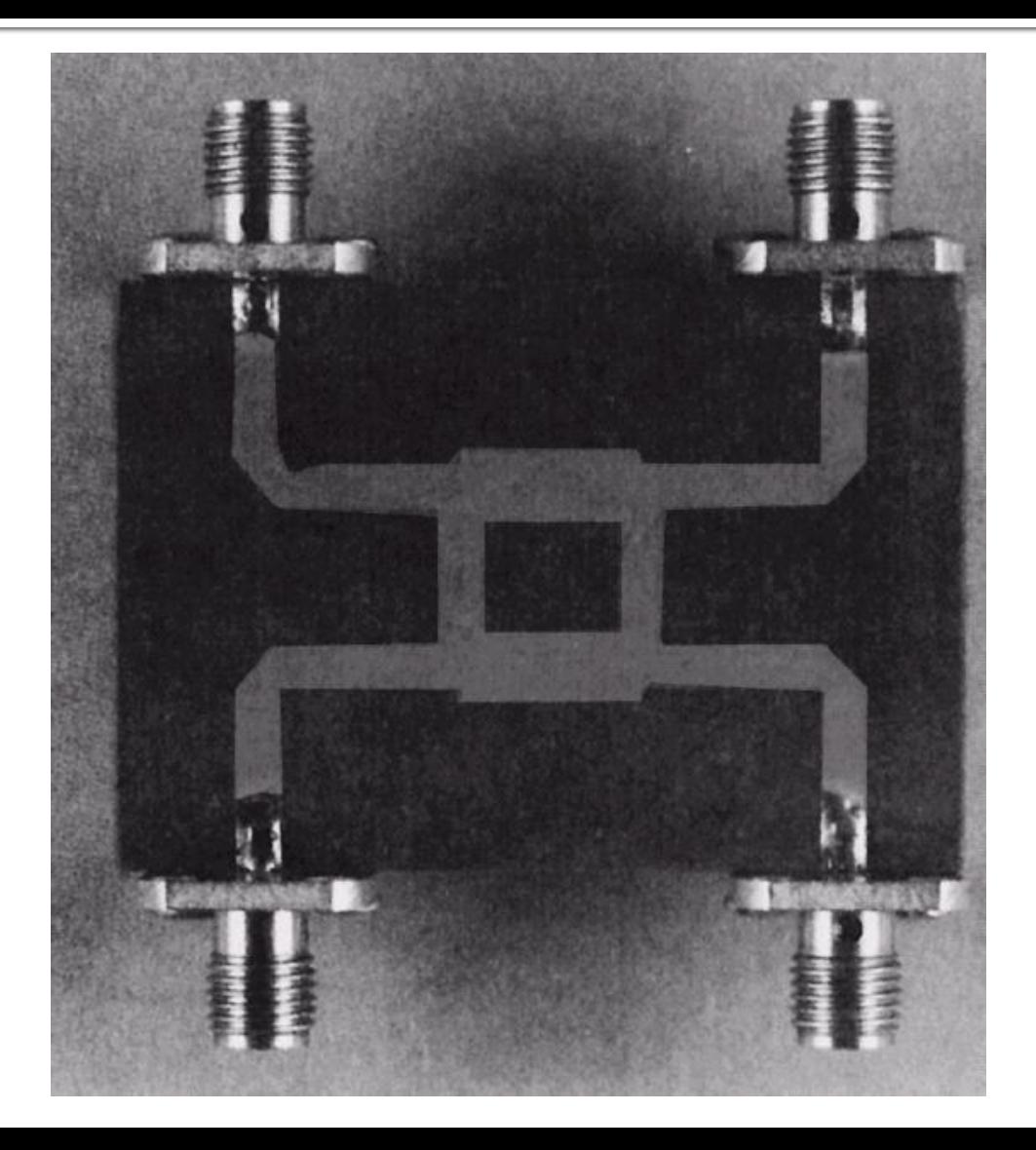

### Cuplorul in cuadratura

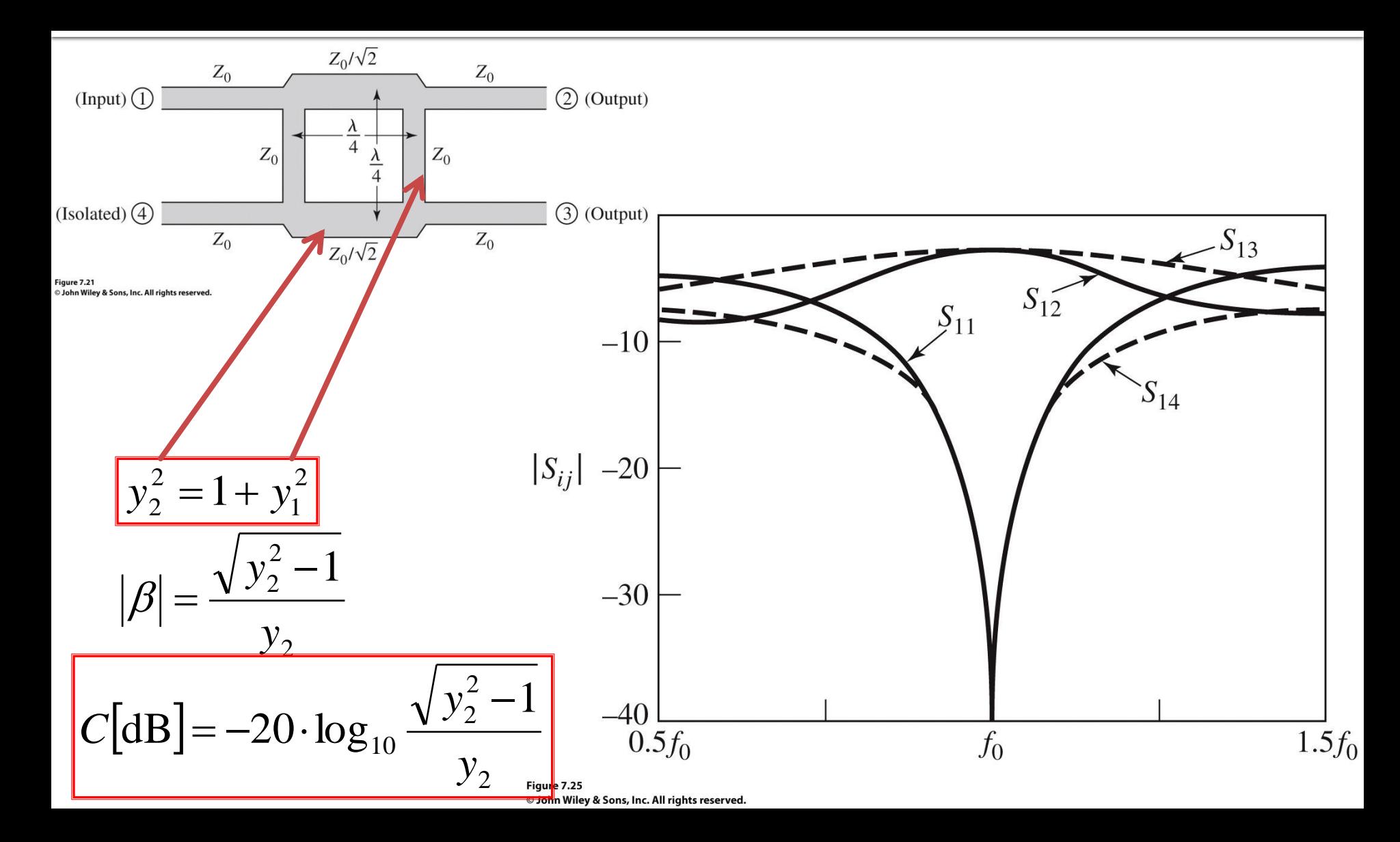

# Cuplorul in inel

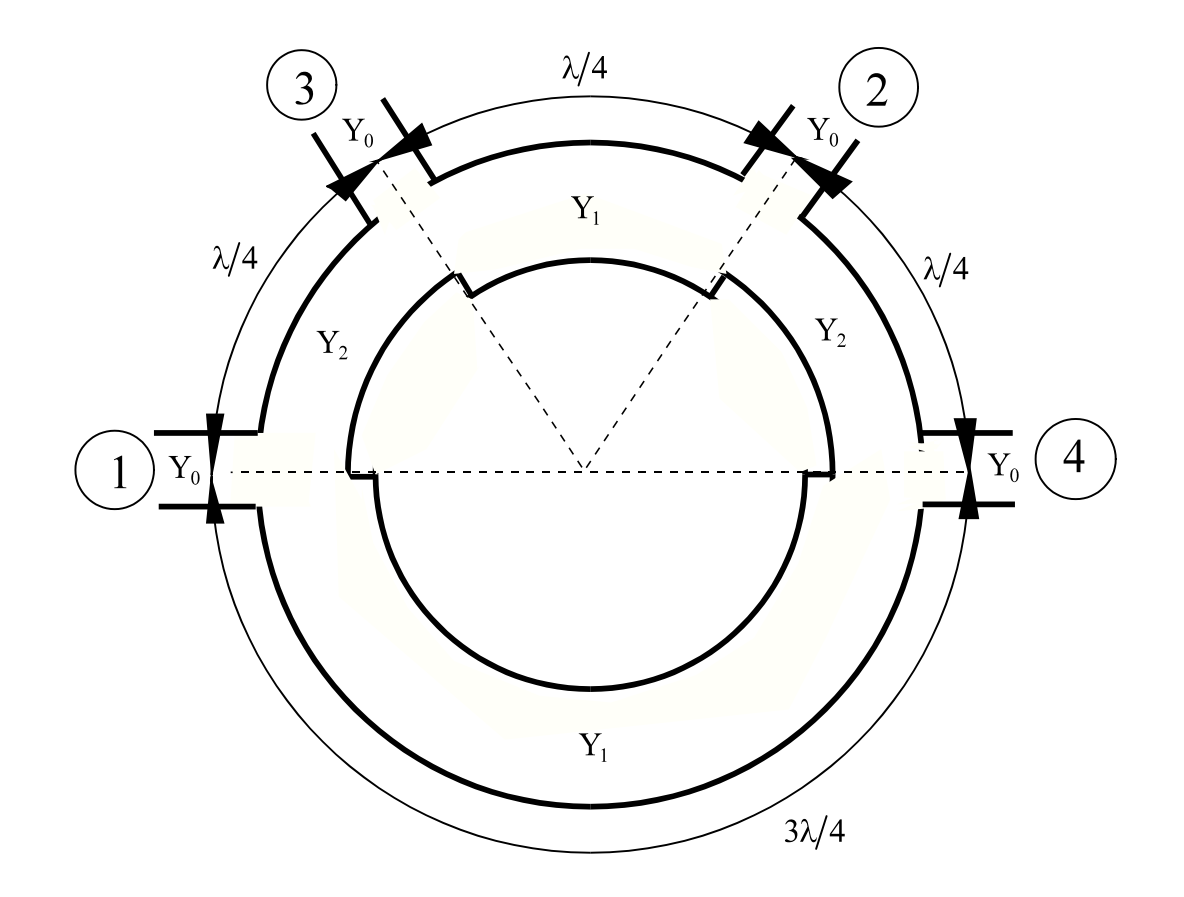

# Cuplor în inel

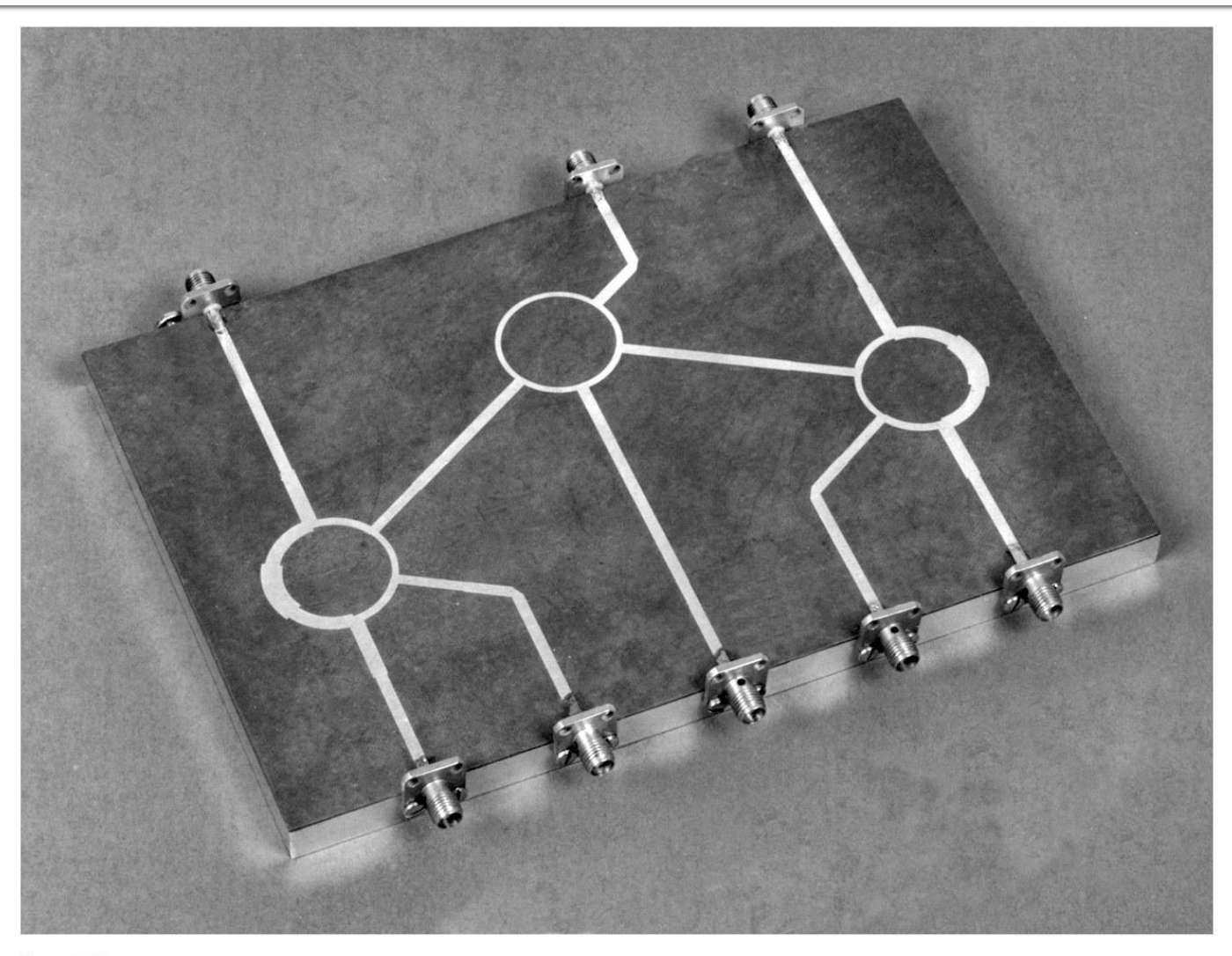

# Cuplorul în inel

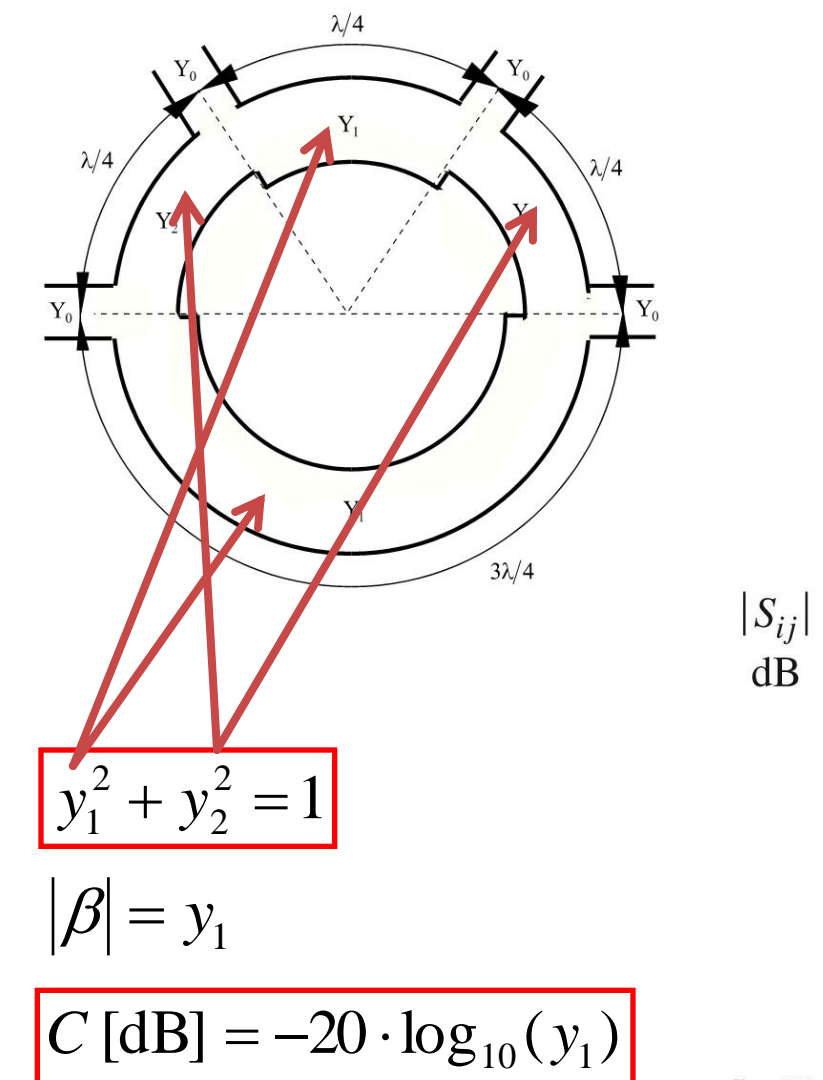

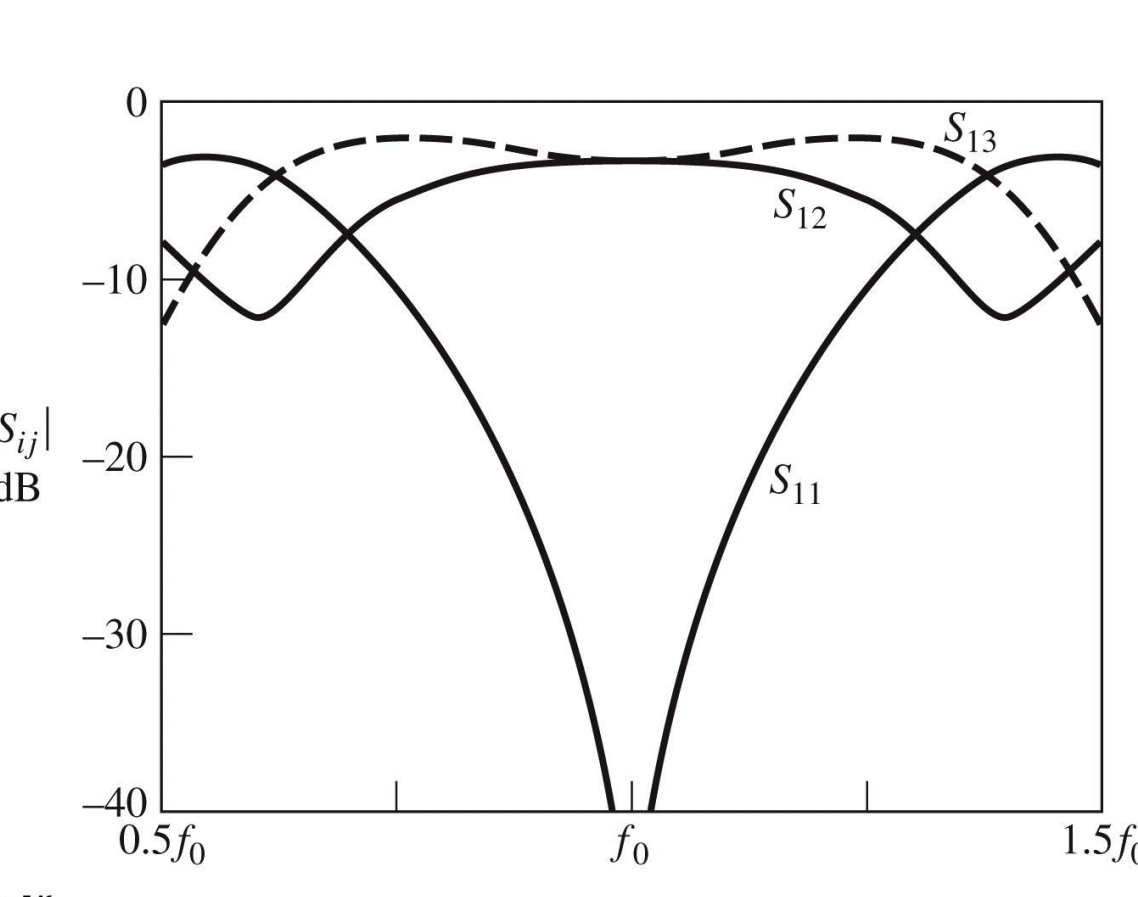

Figure 7.46 © John Wiley & Sons, Inc. All rights reserved.

## Cuplorul prin proximitate

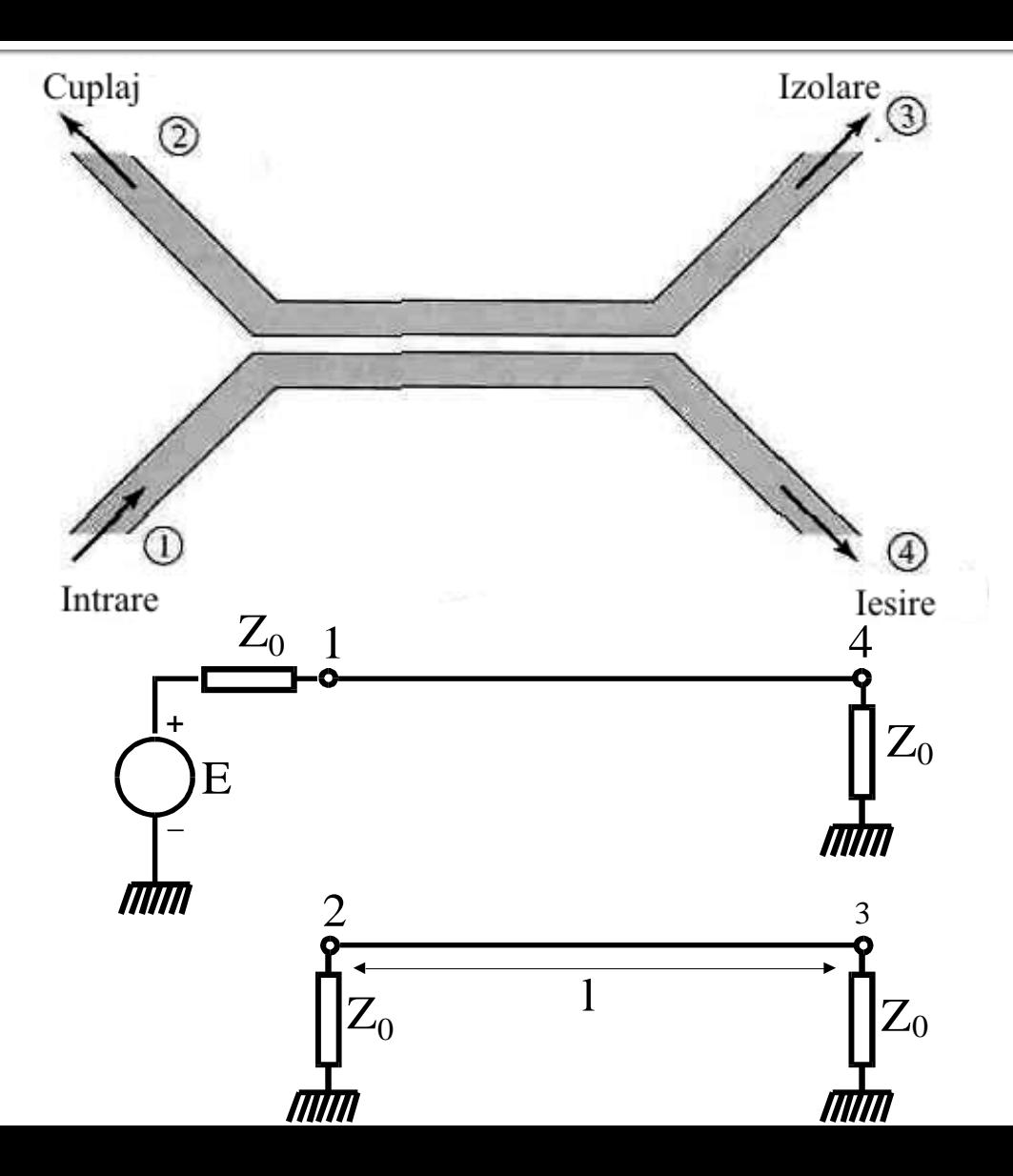

# **Linii cuplate**

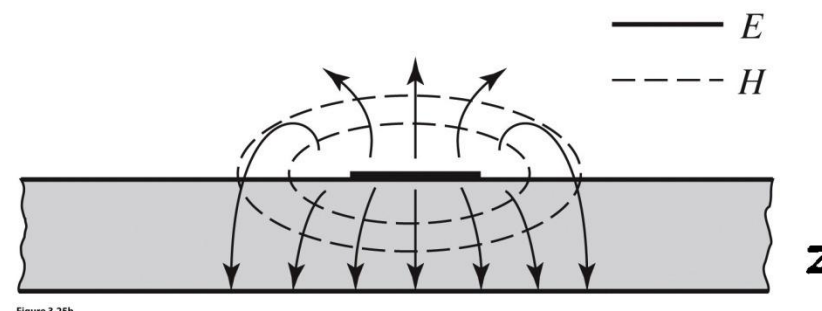

Figure 3.25b John Wiley & Sons, Inc. All rights reserver

- Mod par caracterizeaza semnalul de mod comun de pe cele doua linii
- Mod impar caracterizeaza semnalul de mod diferential dintre cele doua linii
- Fiecare din cele doua moduri e caracterizat de impedante caracteristice **diferite**

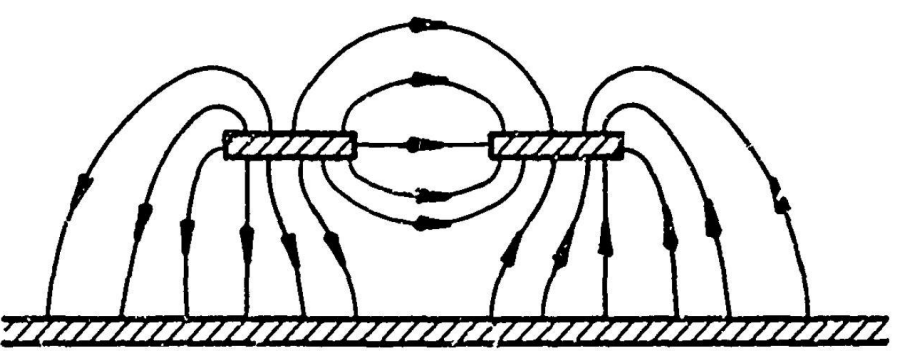

b)

c) ODD MODE ELECTRIC FIELD PATTERN (SCHEMATIC)

EVEN MODE ELECTRIC FIELD PATTERN (SCHEMATIC)

#### Even- and odd-mode characteristic impedance design data for coupled microstrip lines on a substrate with  $\varepsilon_r = \textbf{10}$ .

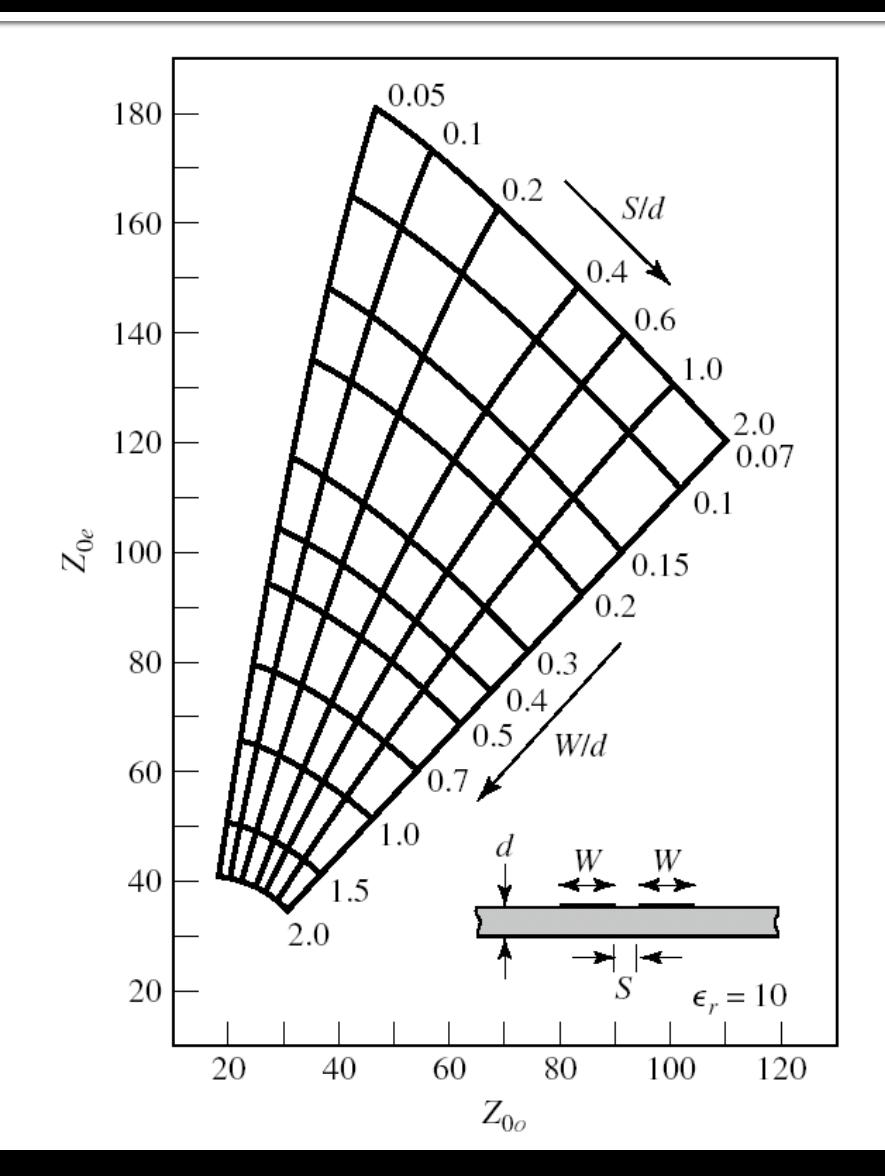

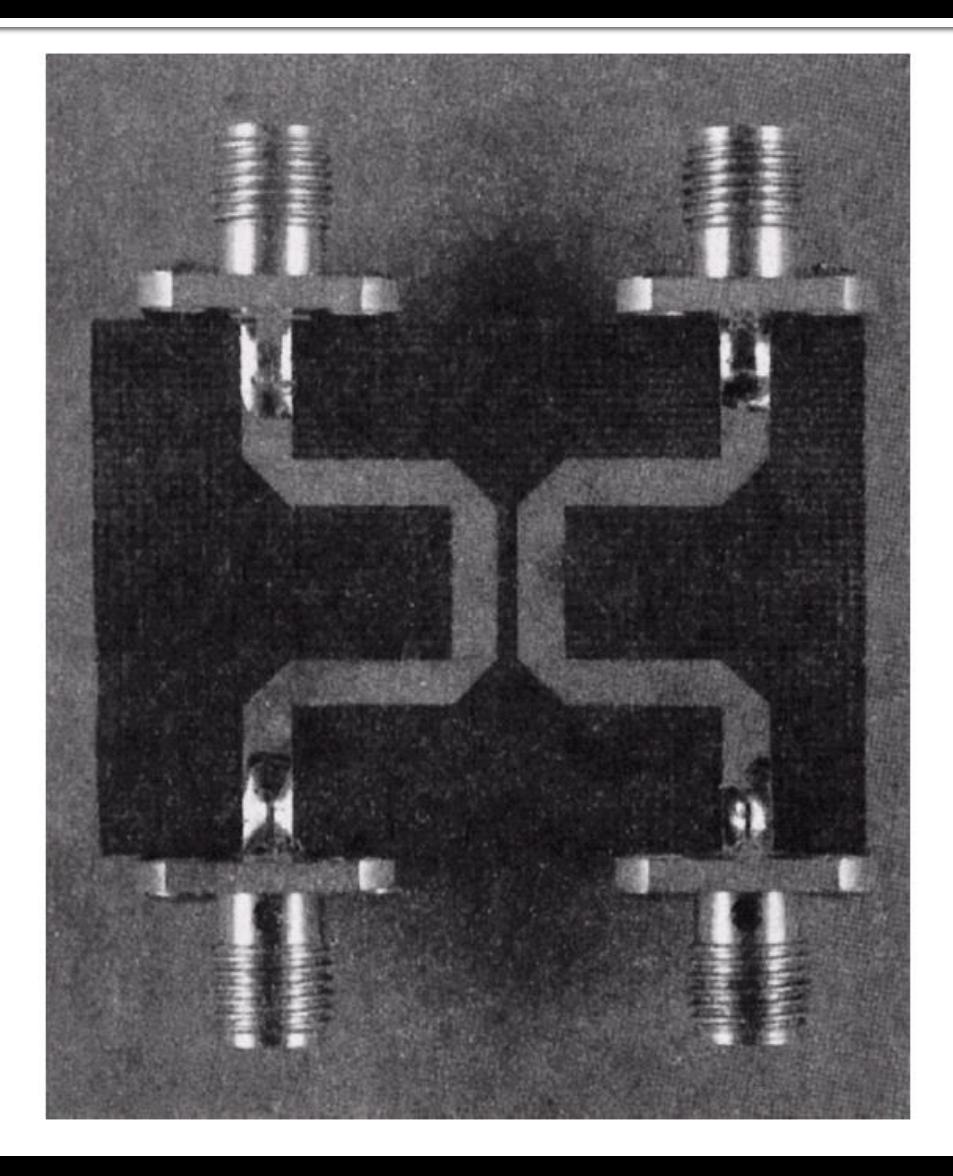

## Cuplor prin proximitate

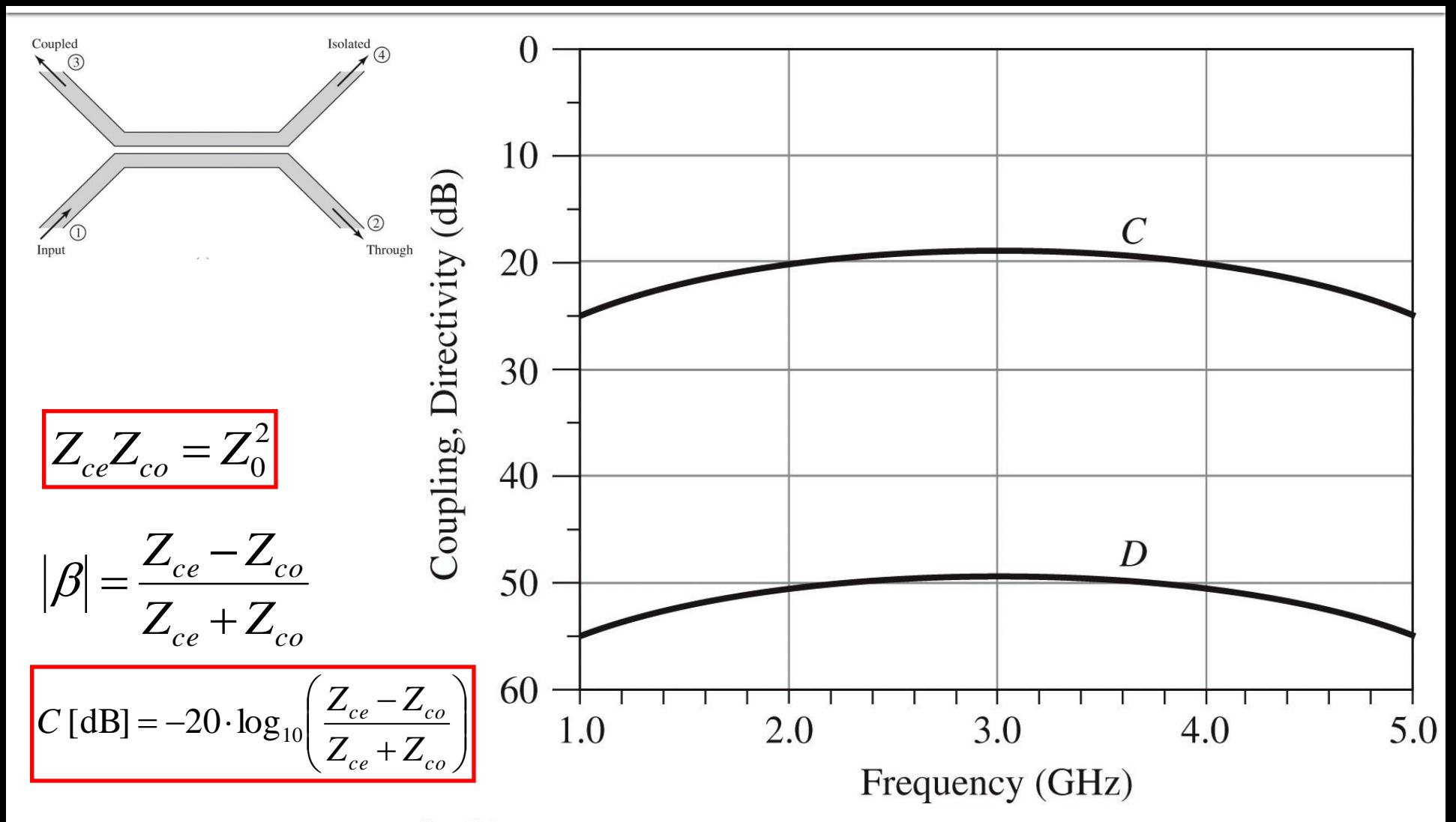

Figure 7.34 © John Wiley & Sons, Inc. All rights reserved.

### Mod de lucru

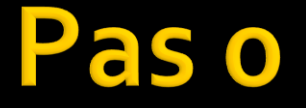

 Se scrie de mana de 100 de ori pe o foaie de hartie:

#### **Promit solemn sa citesc SI textul si sa nu sar din poza in poza**

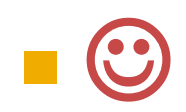

- Se calculeaza caracteristicile cuploarelor
- **Spre deosebire de laboratorul 1 NU** va fi necesar reglaj
	- daca nu se obtine comportamentul dorit se verifica si se refac calculele
	- **orice incercare de compensare a calculelor prin** reglaj e **inutila**

■ Se remarca faptul ca toate exemplele din referat sunt pentru cuploare de 3dB (1/2 : 1/2) **In mod particular** 

$$
\beta = 10^{-3/20} = \frac{1}{\sqrt{2}} = 0.7071
$$

**Deoarece valorile primite nu sunt 3dB (3dB) in** relatii nu va aparea 2 sau √2 ci va trebui calculat

$$
\beta = 10^{-C[dB]/20} = \cdots
$$

- Se deseneaza schema (identica cu cea din referat, cu exceptia valorilor numerice)
	- **ATENTIE!** Pentru primele doua cuploare relatiile ofera admitantele raportate ale liniilor (y $_1$  si y $_2$ ) in timp ce schema trebuie sa primeasca impedantele caracteristice

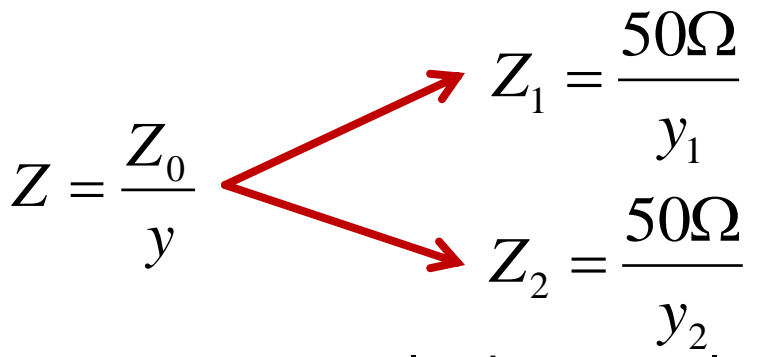

**ATENTIE!** Pentru primele doua cuploare impedantele liniilor sunt egale doua cate doua (pe diagonala) din aceasta cauza se calculeaza 2 valori si se introduc 4 linii de y<br> **ATENTIE!** Pentru prime<br>
liniilor sunt egale doua<br>
aceasta cauza se calcule<br>
transmisie (2 Z1 si 2 Z2)

- Se alege o poarta ca poarta de intrare si se reprezinta puterea de iesire pe toate portile (inclusiv cea aleasa ca intrare) cu intrare de semnal pe poarta aleasa anterior
	- daca aleg de exemplu **Term2** poarta numarul **2** ca intrare voi reprezenta dB(S(1,**2**)), dB(S(2,**2**)), dB(S(3,**2**)), dB(S(4,**2**)) pentru a afisa iesirile de putere pe toate cele 4 porti la introducere de semnal pe poarta 2

- Daca rezultatele nu sunt cele dorite se alege o alta poarta ca intrare si se repeta afisarea
	- **Paragele 12 rezultate dorite: la frecventa din tema pe 2 porti** se obtin valori ridicate (0 ÷ -10dB in functie de tema) si pe celelalte 2 porti se obtin valori scazute (<-60dB)
	- cuploarele pot fi rotite in general asa ca pot functiona ca si cuploare cu considerarea intrarii in mai multe pozitii

- Daca este necesar **se schimba scala** axei y pentru grafic
- Scala este logaritmica (dB) ca urmare, in functie de precizia cu care au fost facute calculele se pot obtine valori nepractice a caror afisare este inutila
- Valorile suficiente sunt de obicei Min=-60, Max=0, Step=10 (se reaminteste ca 10<sup>-60/10</sup>=0.000001 precizie de cele mai multe ori mai mult decat suficienta)
	- pentru cuplorul prin proximitate e posibil sa fie necesar Min mai mic (ca in exemplul din referat ~-110dB sau se afiseaza pe doua grafice diferite)

#### S 5 d

 Pentru schimbarea scalei: dublu click pe grafic, tab Plot Options, Y Axis, Auto Scale, Min/Max/Step

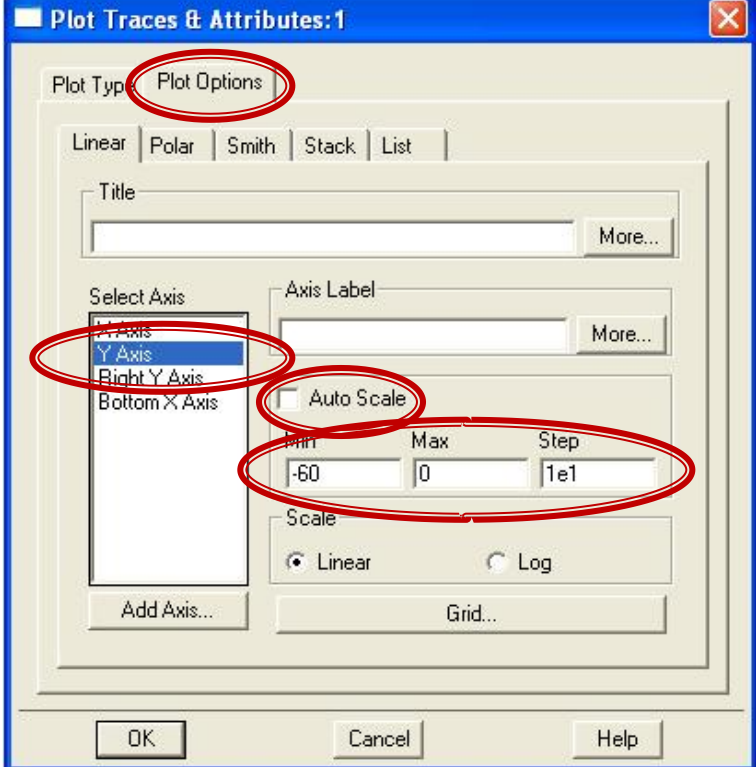

#### Pas 6

**Pentru upload pe server se obtin 2 imagini, cu** schema si cu rezultatele obtinute (print screen sau desenare pe hartie si scanare/foto)

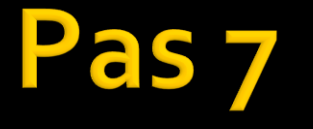

- Se identifica corect portile/porturile din rezultate (identificarea trebuie indicata pe server)
- Textul care trebuie introdus trebuie sa fie de tipul: " $3$  - intrare,  $4$  - iesire,  $1$  - cuplata,  $2$  izolata"
- Indicele portului e cel care apare la **Num = ...**

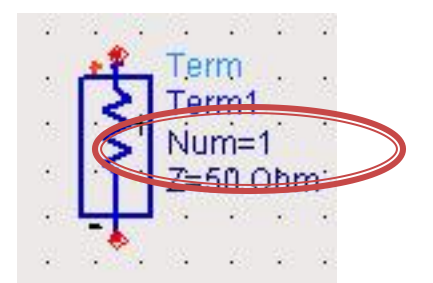

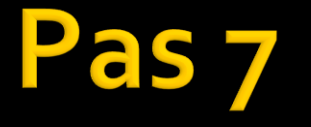

 Se remarca faptul ca cele doua curbe care au valori mai mari nu se mai ating (cuploarele nu mai sunt de 3dB adica  $1/2 \div 1/2)$ 

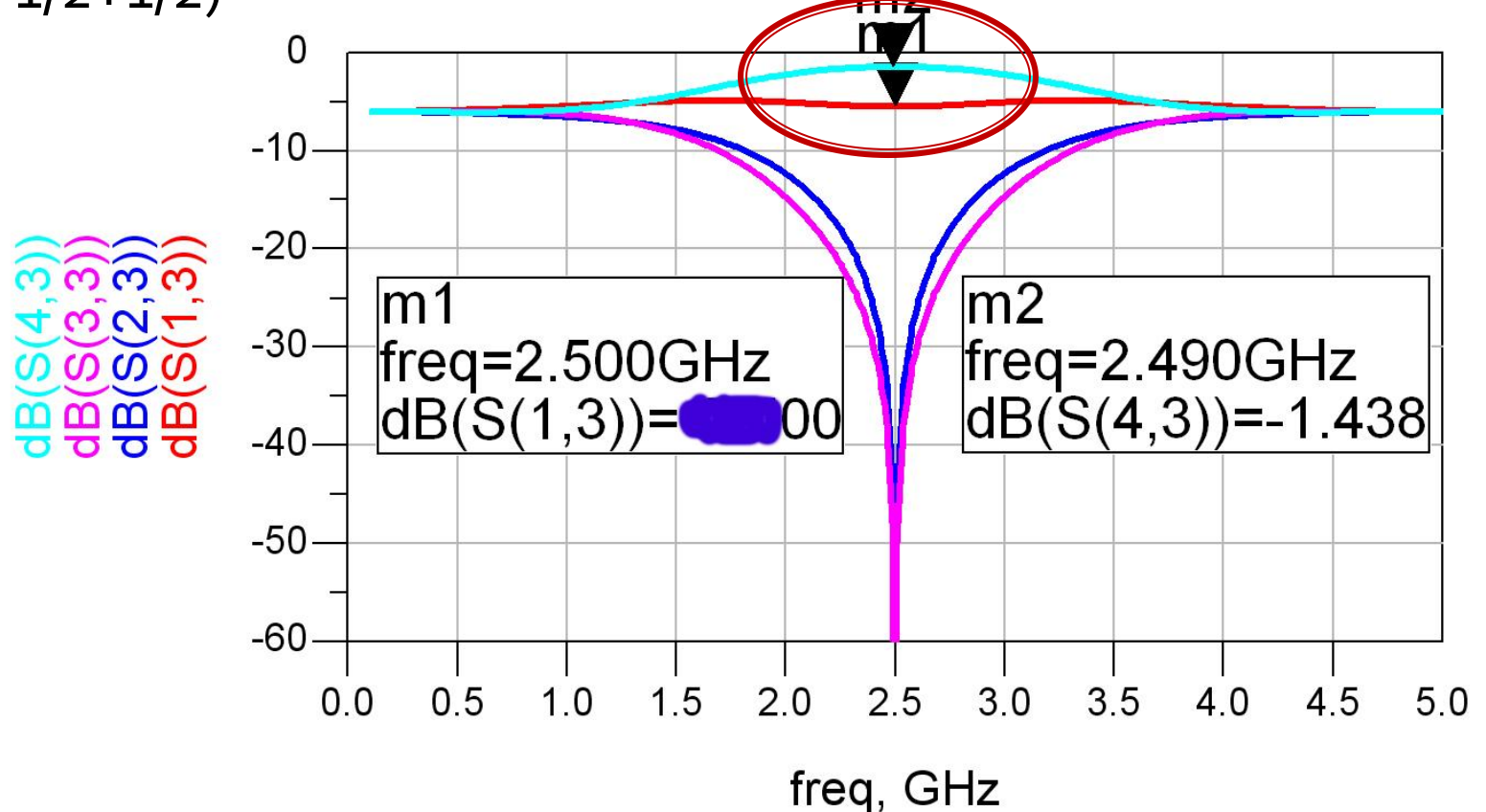

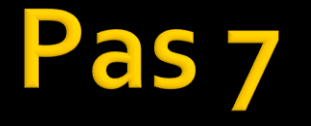

**Intrarea** se recunoaste prin faptul ca e al doilea indice, comun, din rezultatele afisate si S(x,x) (S(3,3) in exemplu) este aproape o la frecventa dorita, adica -Xo÷XoodB in coordonate logaritmice  $m<sub>2</sub>$  $-10$  $-20$  $m\overline{2}$ lm1  $-30$ freq=2.500GHz  $freq = 2.490 GHz$  $dB(S(4,3)) = -1.438$  $dB(S(1,3)) =$ 00  $-50 -60$  $2.5$  $3.0$  $0<sub>5</sub>$  $1<sub>0</sub>$  $1.5$  $2.0$ 35 4.0 45 50  $0<sub>0</sub>$ 

freq, GHz

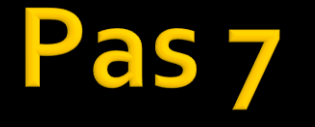

poarta izolata este celalta curba care este aproape o la frecventa dorita, adica -Xo÷XoodB in coordonate logaritmice m?

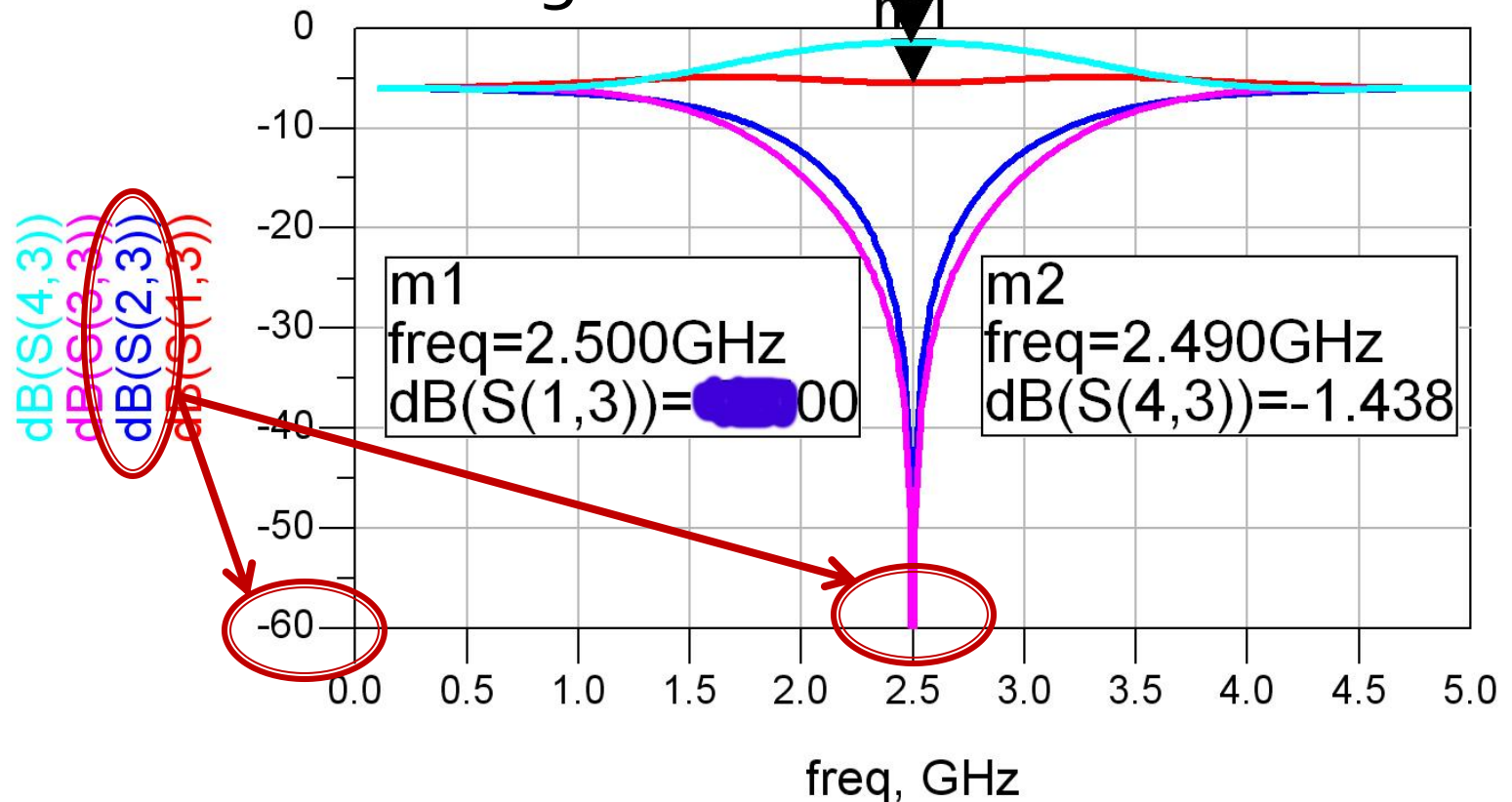

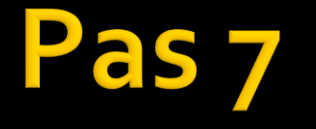

 **poarta cuplata** este curba la care un marker va indica la frecventa dorita exact valoarea cuplajului impus in tema $m<sub>2</sub>$  $-10$  $-20$  $m2$ m  $-30$  $freq = 2.490 GHz$  ${\sf freq}$ =2.500GHz  $dB(S(4,3)) = -1.438$  $AB/CA$  $99$  $\alpha$  $-40$  $-50$  $-60$  $0.0$  $0<sub>5</sub>$  $1<sub>0</sub>$  $1.5$  $2.0$  $2.5$  $3.0$  $3.5$ 4.0 4.5 50 freq, GHz

Pas<sub>7</sub>

poarta de iesire ultima curba care ramane  $(--1 \div -2dB)$ 

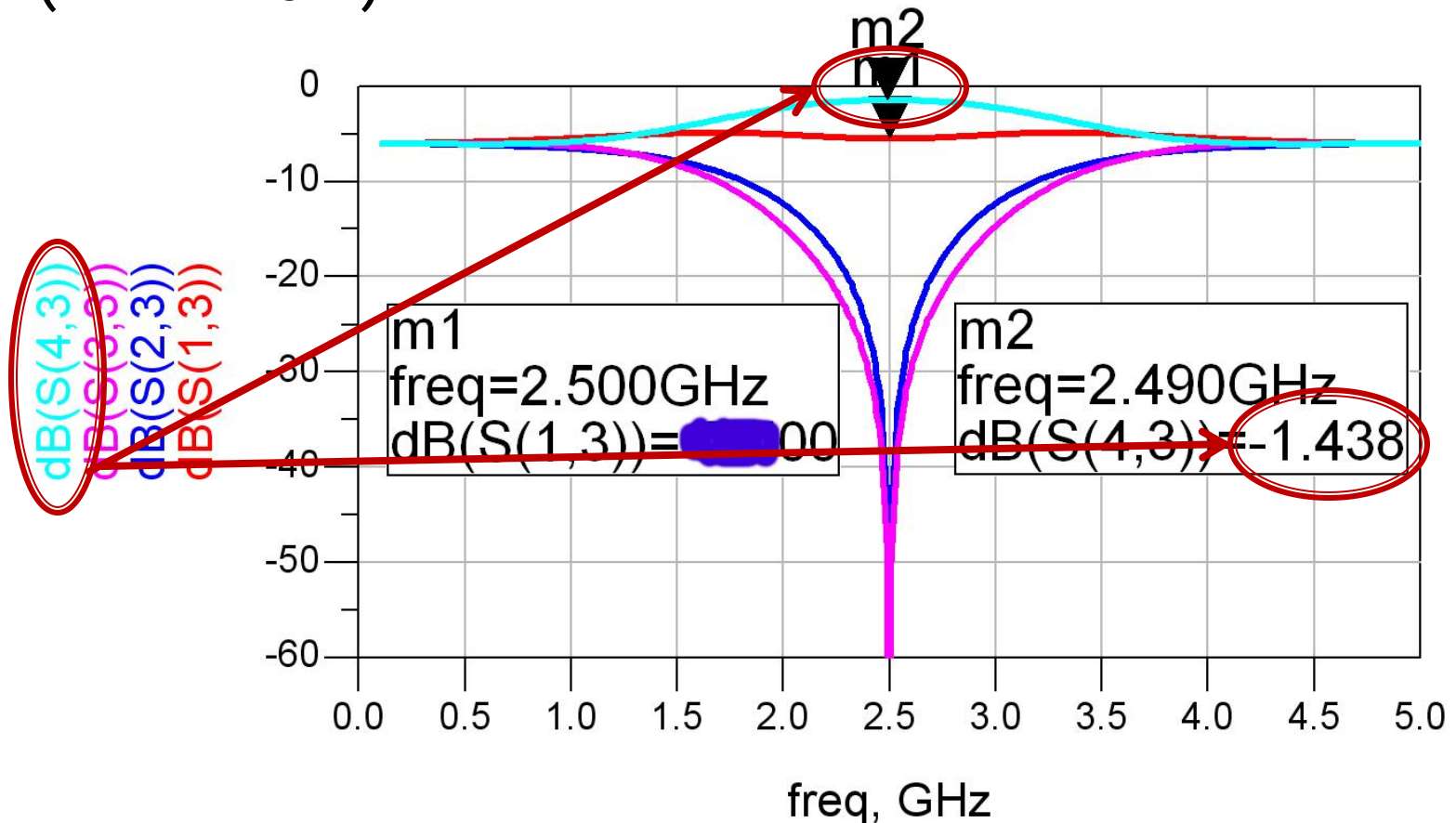

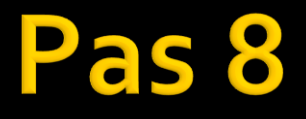

- Se salveaza schema cu un alt nume (Save As)
	- schema pentru celelate cuploare este aproape aceeasi, o mare parte din componente se pot pastra

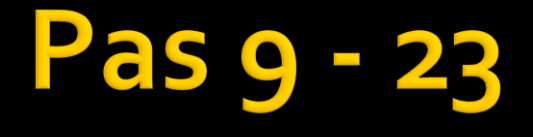

■ Se repeta pasii 1-8 anteriori pentru celelalte doua cuploare dar se utilizeaza alte relatii si se modifica schema dupa necesitati

#### **S 21**

- Se completeaza **cu atentie** in "examenul" Laborator 2 de pe server-ul rf-opto valorile obtinute. Pentru fiecare din cele 3 cuploare vor fi necesare:
	- **imagine** cu schema (**cu valorile componentelor inteligibile**)
	- **F** imagine cu rezultatele (cu text inteligibil)
	- **text** cu identificarea portilor/porturilor

## Greseli frecvente

#### Greseli la calcul (**! frecvent**)

- din cauza functiilor de radical, ridicare la putere, e nevoie sa se utilizeze **5-6 zecimale exacte** in calcul pentru ca propagarea erorilor sa nu modifice rezultatul
- pentru primele 2 cuploare se obtine dintr-o ecuatie direct una din valori (y $_2$ /y $_1$ ), iar din a doua ecuatie se poate calcula cealalta valoare (y $_1$ /y $_2$ )
- pentru cuplorul prin proximitate se obtine un sistem de 2 ecuatii cu doua necunoscute, singura posibilitate este de rezolvare **ca sistem**

- Greseli de interpretare a relatiilor (**! frecvent**)
	- **Exemplele din referat sunt pentru cuploare la 3 dB** (pentru ca acestea se intalnesc cel mai frecvent in practica). Aceste cuploare duc la aparitia unor valori egale cu 2, √2, sau la situatii particulare tip  $y_1 = 1$ ,  $Z_1 = 50\Omega$ ,  $y_1 = y_2$
	- Pentru valorile din tema personala acest lucru **nu** se mai intampla, calculele trebuie facute cu relatiile originale

 In schema in loc de linii de transmisie ideale (**TLIN**) se introduc rezistente sau alte elemente (linii microstrip, fizice etc.)

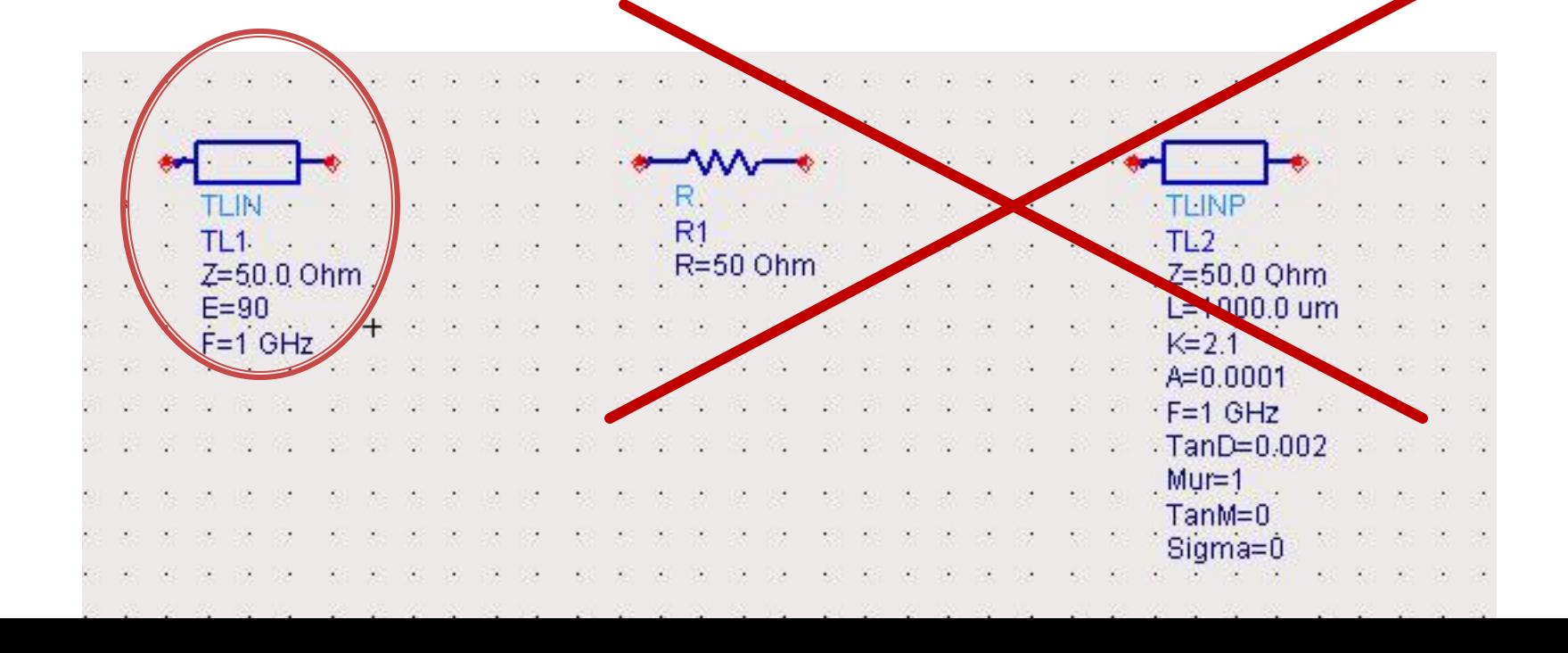

- Se uita introducerea **masei** la terminatori, rezultand un circuit flotant care nu poate fi simulat
- In schema in loc de terminatie/port (TERM **paleta Simulation S-param**) se introduce R\_model sau R (paleta Lumped Components)

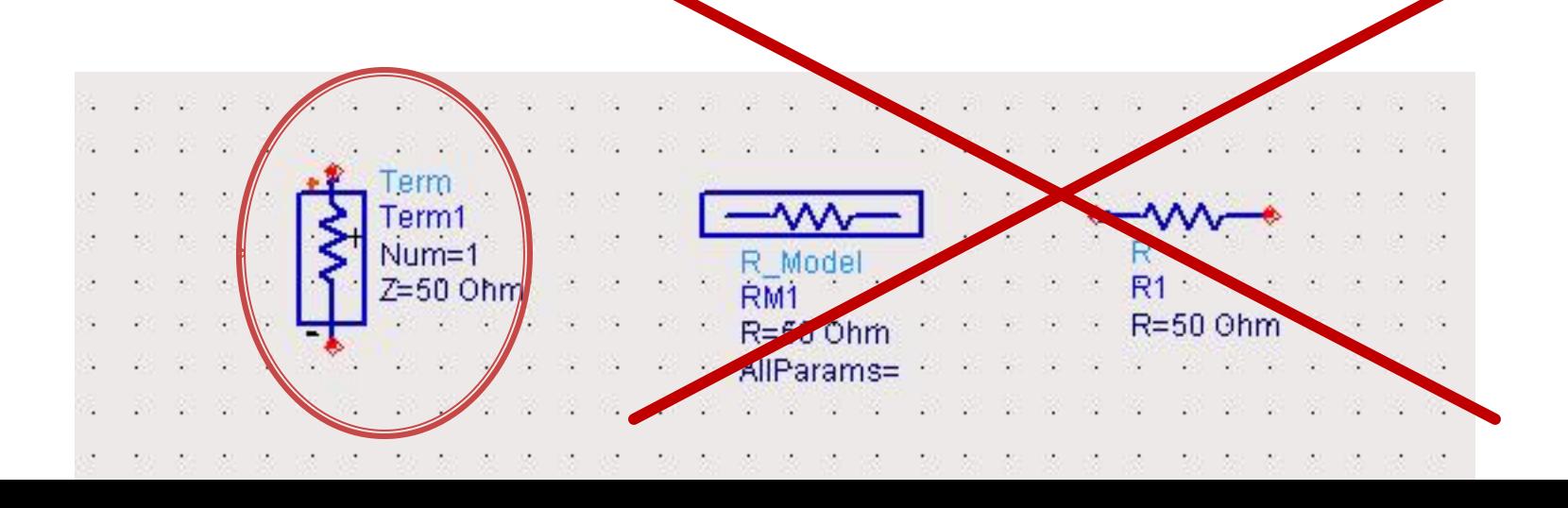

## Greseli<sub>5</sub>

- Se uita sa se modifice frecventa de lucru primita in tema la toate liniile de transmisie (**TLIN, CLIN**)
- Se greseste lungimea electrica (**! frecvent**)
	- aproape toate liniile trebuie sa ramana cu E=90
	- singura exceptie e linia mai lunga de la **cuplorul in inel (E=270)** $T<sub>arm</sub>2$ -Term4

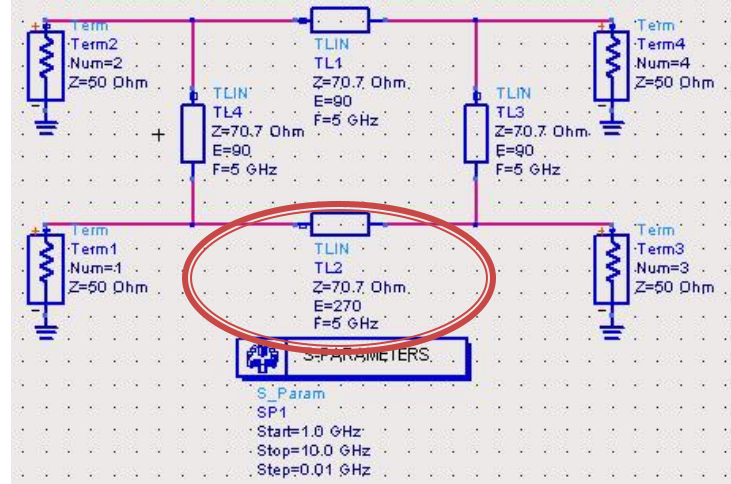

- Se uita sa se modifice parametrii de simulare deseori ramane **Start/Stop/Step size**:
	- 1GHz/10GHz/1GHz cu efecte total neplacute

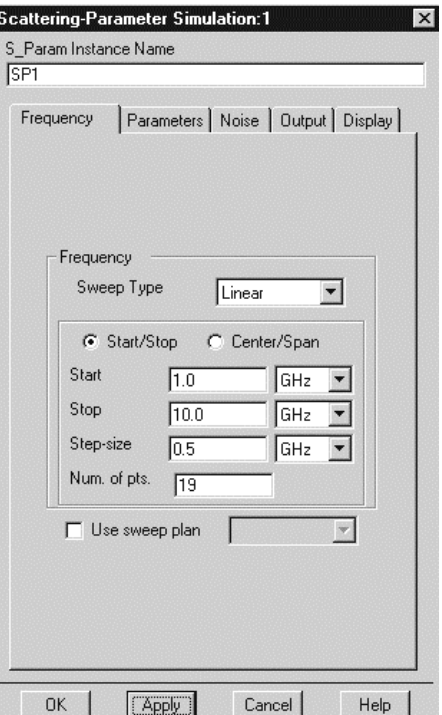

- trebuie modificat **Start/Stop/Step size**: **f0-Δf/f0+Δf/(0.05GHz sau 0.01GHz)**
- unde Δf se ia de o parte si de alta a frecventei fo impusa in tema in asa fel incat sa permita observarea benzii, daca din rezultate se observa ca Δf e prea mic, se modifica si se repeta simularea

 La alegerea marimilor de afisat se adauga marimi eronate (se reprezinta marimi pentru introducere de semnal pe mai multe porti), e important ca **al doilea indice** sa fie **acelasi**

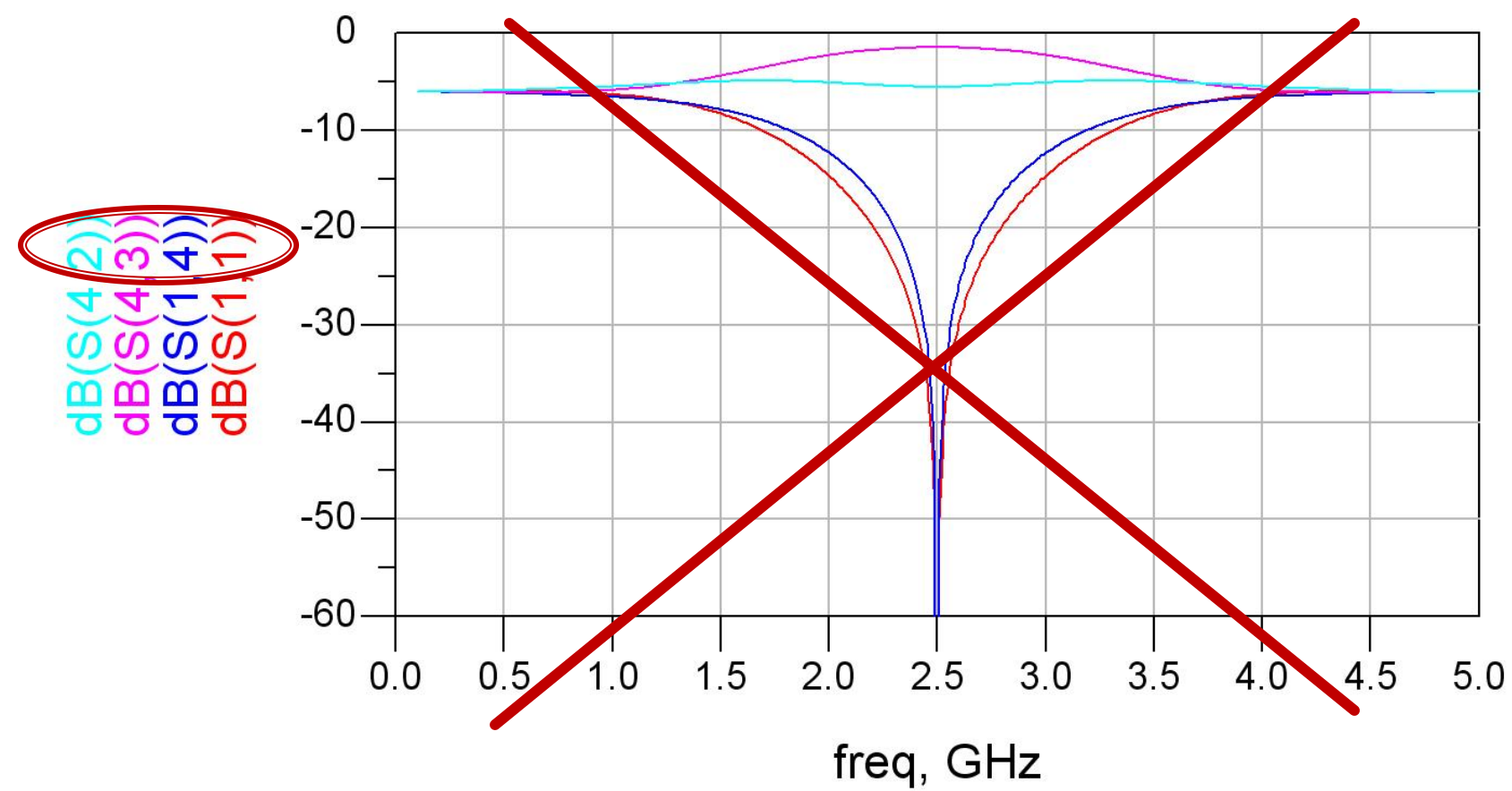

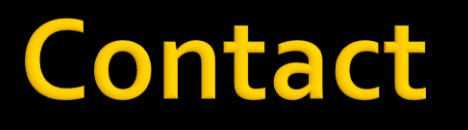

**Laboratorul de microunde si optoelectronica http://rf-opto.etti.tuiasi.ro rdamian@etti.tuiasi.ro**